## <span id="page-0-0"></span>Otro Problema menos Con Python

### Christian Gimenez, Jorge Rodriguez y Candelaria Alvarez

€⊡

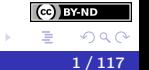

Christian Gimenez, Jorge Rodriguez y Candelaria Alvarez [Otro Problema menos Con Python](#page-289-0) 1 / 117

## <span id="page-1-0"></span>**Outline**

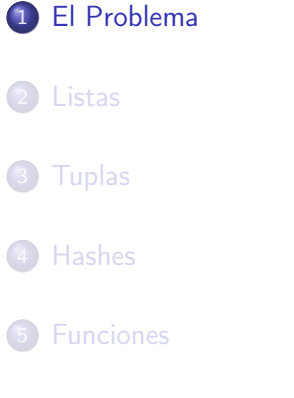

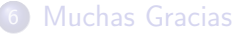

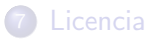

Christian Gimenez, Jorge Rodriguez y Candelaria Alvarez [Otro Problema menos Con Python](#page-0-0) 2 / 2 / 117

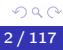

(ce) BY-ND

ŧ

メロト メタト メミト メミト

## <span id="page-2-0"></span>**Outline**

## 1 [El Problema](#page-1-0)

## • [¿Se Acuerdan?](#page-2-0)

- [¿Qué Otras Cosas Vimos?](#page-15-0)
- **· [Código Anterior](#page-30-0)**
- *i* Y cómo fue todo?

(cc) **EYAND** 

34 B

4 D F

- 
- 
- 

- Entrada y Salida
- **•** Variables
- Operadores matemáticos

- Entrada y Salida
- **•** Variables
- Operadores matemáticos

- Entrada y Salida
- **•** Variables
- Operadores matemáticos

Además, los estudiantes que organizan el evento quieren ofrecer dos tipos de pizzas: con palmitos y común. Como hay varias personas que no les gustan los palmitos, deciden preguntarle a cada una si quieren con palmitos o no. Lo bueno es que no afecta al precio final y sólo debe avisarle a Juan que no le ponga palmitos.

# Condicionales

Además, los estudiantes que organizan el evento quieren ofrecer dos tipos de pizzas: con palmitos y común. Como hay varias personas que no les gustan los palmitos, deciden preguntarle a cada una si quieren con palmitos o no. Lo bueno es que no afecta al precio final y sólo debe avisarle a Juan que no le ponga palmitos.

- ¿Qué vimos?
	- **•** Condicionales

Ahora, no todos los estudiantes sabe cómo ejecutar el programa. Por eso, queremos repetir nuestro programa 20 veces.

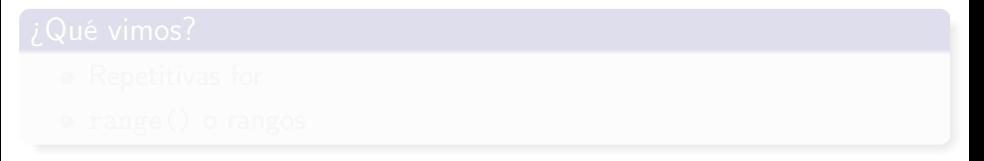

i BY-ND

 $\Omega$ 

イロト イ母 ト イヨ ト イヨ)

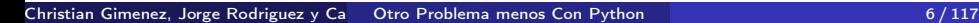

Ahora, no todos los estudiantes sabe cómo ejecutar el programa. Por eso, queremos repetir nuestro programa 20 veces.

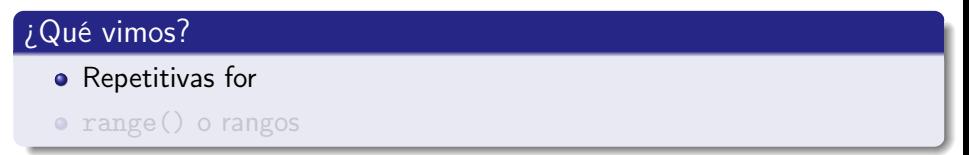

 $\leftarrow$   $\Box$ 

**BY-ND**  $\Omega$  Ahora, no todos los estudiantes sabe cómo ejecutar el programa. Por eso, queremos repetir nuestro programa 20 veces.

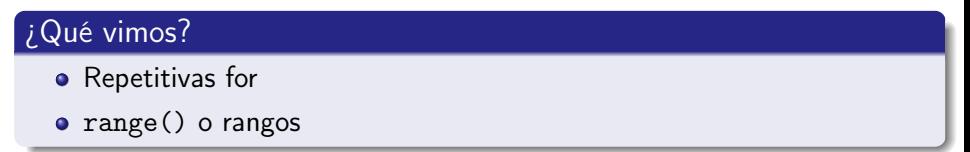

**BY-ND**  $\Omega$  Ahora, una vez terminada la aplicación, sería ideal que Juan sepa cuántos pidieron con y sin palmitos. ¿Cómo se puede hacer esto?

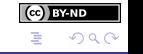

イロト イ母 ト イヨ ト イヨ)

Ahora, una vez terminada la aplicación, sería ideal que Juan sepa cuántos pidieron con y sin palmitos. ¿Cómo se puede hacer esto?

## ¿Qué vimos? Variables contadoras. La verdadera utilidad de las repetitivas for. :)

Ahora, una vez terminada la aplicación, sería ideal que Juan sepa cuántos pidieron con y sin palmitos. ¿Cómo se puede hacer esto?

- Variables contadoras.
- La verdadera utilidad de las repetitivas for. :)

## <span id="page-15-0"></span>**Outline**

## 1 [El Problema](#page-1-0)

- [¿Se Acuerdan?](#page-2-0)
- · [¿Qué Otras Cosas Vimos?](#page-15-0)
- **·** [Código Anterior](#page-30-0)
- *i* Y cómo fue todo?

(cc) **EYAND** 

 $\rightarrow$ œ.

4 D F

## Tabular vs. Espaciado

- Nunca usar el caracter tabulador.
- Usar 4 espacios está bien.
- Mantener consistencia: siempre indentar de a 4 espacios.
- **Configurar Geany para que no use tab.**

from tkinter import Tk

- 
- 

### Tabular vs. Espaciado

- Nunca usar el caracter tabulador.
- Usar 4 espacios está bien.
- Mantener consistencia: siempre indentar de a 4 espacios.
- **Configurar Geany para que no use tab.**

from tkinter import Tk

- 
- 

### Tabular vs. Espaciado

- Nunca usar el caracter tabulador.
- Usar 4 espacios está bien.
- Mantener consistencia: siempre indentar de a 4 espacios.
- Configurar Geany para que no use tab.

from tkinter import Tk

- 
- 

### Tabular vs. Espaciado

- Nunca usar el caracter tabulador.
- Usar 4 espacios está bien.
- Mantener consistencia: siempre indentar de a 4 espacios.
- Configurar Geany para que no use tab.

from tkinter import Tk

- 
- 

### Tabular vs. Espaciado

- Nunca usar el caracter tabulador.
- Usar 4 espacios está bien.
- Mantener consistencia: siempre indentar de a 4 espacios.
- Configurar Geany para que no use tab.

from tkinter import Tk

- 
- 

### Tabular vs. Espaciado

- Nunca usar el caracter tabulador.
- Usar 4 espacios está bien.
- Mantener consistencia: siempre indentar de a 4 espacios.
- Configurar Geany para que no use tab.

### Importar tkinter (Tk)

from tkinter import Tk

### Tabular vs. Espaciado

- Nunca usar el caracter tabulador.
- Usar 4 espacios está bien.
- Mantener consistencia: siempre indentar de a 4 espacios.
- Configurar Geany para que no use tab.

### Importar tkinter (Tk)

from tkinter import Tk

### Importar la entrada y salida

Es muy útil usar etiquetas en español.

 $\bullet$  En vez de usar askstring()  $\rightarrow$  usamos pedir\_texto()

### Tabular vs. Espaciado

- Nunca usar el caracter tabulador.
- Usar 4 espacios está bien.
- Mantener consistencia: siempre indentar de a 4 espacios.
- Configurar Geany para que no use tab.

### Importar tkinter (Tk)

from tkinter import Tk

### Importar la entrada y salida

- Es muy útil usar etiquetas en español.
- En vez de usar askstring()  $\rightarrow$  usamos pedir\_texto()

Podemos pedirle a Geany que ejecute una porción de código para ver que hace.

4 **D** F

¡Python es interpretado!

import this

BY-ND  $\Omega$ 

Podemos pedirle a Geany que ejecute una porción de código para ver que hace.

¡Python es interpretado!

## Zen de Python

import this

### El Zen nos dice que hagamos las cosas simples

Principio KISS : Keep it Short and Simple (Mantenlo corto y simple)

 $\leftarrow$   $\Box$ 

- Muchas veces el código es:
	- -

Podemos pedirle a Geany que ejecute una porción de código para ver que hace.

¡Python es interpretado!

## Zen de Python

import this

El Zen nos dice que hagamos las cosas simples Principio KISS : Keep it Short and Simple (Mantenlo corto y simple)

Muchas veces el código es:

Podemos pedirle a Geany que ejecute una porción de código para ver que hace.

¡Python es interpretado!

## Zen de Python

import this

- El Zen nos dice que hagamos las cosas simples
	- Principio KISS : Keep it Short and Simple (Mantenlo corto y simple)
- Muchas veces el código es:
	- fácil de leer y entender.
	- fácil de escribir.

Podemos pedirle a Geany que ejecute una porción de código para ver que hace.

¡Python es interpretado!

## Zen de Python

import this

- El Zen nos dice que hagamos las cosas simples
	- Principio KISS : Keep it Short and Simple (Mantenlo corto y simple)
- Muchas veces el código es:
	- fácil de leer y entender.
	- fácil de escribir.

Podemos pedirle a Geany que ejecute una porción de código para ver que hace.

¡Python es interpretado!

## Zen de Python

import this

- El Zen nos dice que hagamos las cosas simples
	- Principio KISS : Keep it Short and Simple (Mantenlo corto y simple)
- Muchas veces el código es:
	- fácil de leer y entender.
	- **·** fácil de escribir.

## <span id="page-30-0"></span>**Outline**

## 1 [El Problema](#page-1-0)

- [¿Se Acuerdan?](#page-2-0)
- [¿Qué Otras Cosas Vimos?](#page-15-0)
- [Código Anterior](#page-30-0)
- *¡Y* cómo fue todo?

34 B

4 D F

from tkinter import Tk from tkinter.simpledialog import askstring as pedir\_texto from tkinter.messagebox import showinfo as mostrar\_info from tkinter.messagebox import askyesno as preg\_sino

**BY-ND** 

 $\Omega$ 

イロト イ押ト イヨト イヨト

root =  $Tk()$ root.withdraw()

```
cant\_palmitos = 0for i in range(20):
    nombre = \text{pedir\_texto('}_i\text{Pizzas}!'Indique su nombre y apellido')
    plata = 500
    cant_personas = 20
    cada_uno = plata / cant_personas
    mostrar_info(';Pizzas!', nombre + ' Te va a salir: '
                  + str(cada_uno))
```
i BY-ND

 $\Omega$ 

- ④ ラ ス ヨ メ ス ヨ メ

```
con_palmitos = preg\_sino('iPizzas!', 'jCon palmitos?')
```

```
if con_palmitos:
    cant_palmitos = cant_palmitos + 1
    mostrar_info(';Pizzas!', ';Genial!')
else:
    cant_palmitos = cant_palmitos + 1
    mostrar_info('¡Pizzas!',
                  '¡No te olvidés de avisarle a Juan!')
    mostrar_info(';Pizzas!', 'Juan, hay ' \setminus+ str(cant_palmitos)
                  + 'pizzas con palmitos')
```
i BY-ND

イロト イ押ト イヨト イヨト

## <span id="page-34-0"></span>**Outline**

## 1 [El Problema](#page-1-0)

- [¿Se Acuerdan?](#page-2-0)
- ¡Qué Otras Cosas Vimos?
- **· [Código Anterior](#page-30-0)**
- ¡Y cómo fue todo?

4 D F

## ¿El resultado?

Juan hizo el software, dejó una compu en el curso, sus compañeros se inscribieron y así supo de antemano cuántos iban. ¡Fue todo un éxito!

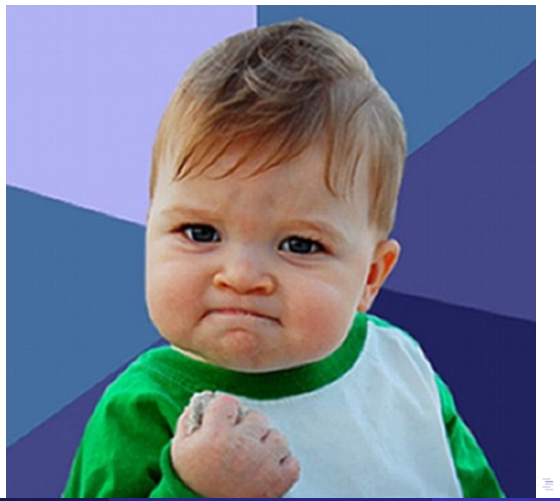

 $Q \cap$ 

Christian Gimenez, Jorge Rodriguez y Candel [Otro Problema menos Con Python](#page-0-0) 16 16 / 117
# <span id="page-36-0"></span>**Outline**

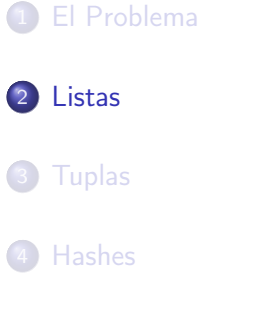

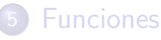

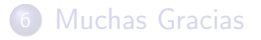

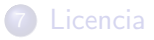

Christian Gimenez, Jorge Rodriguez y Candelaria Alvarez [Otro Problema menos Con Python](#page-0-0) 17 / 117 117

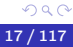

(ce) BY-ND

ŧ

イロト イ御 トイ ヨ トイ ヨト

# <span id="page-37-0"></span>Outline

### **[Listas](#page-36-0)**

## [Juan Quiere Saber Más. . .](#page-37-0)

- [Crear la listas](#page-50-0)
- [Agregar elementos](#page-71-0)
- [Observaciones \(Avanzado\)](#page-83-0)
- [Contar la cantidad](#page-91-0)
- **•** [Recorrer e imprimir](#page-95-0)
- $\alpha$ [Slices o cortes](#page-102-0)
- [Código Completo](#page-119-0)
- [Observaciones \(Avanzado\)](#page-124-0)
- [¿Qué más se puede hacer?](#page-134-0)

**BY-ND**  $\Omega$ 

€⊡

# ¡Oh no! ¡Otra vez!

Juan tuvo mucho éxito con su programa. Todo surgió tan bien, que le pidieron que organizara el próximo encuentro: la fiesta de fin de año del curso.

En otras palabras. . . Juan debe hacer un programa nuevo y mejor. . .

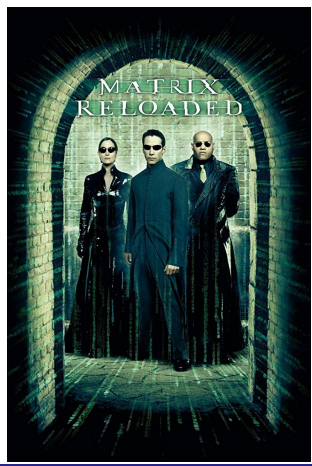

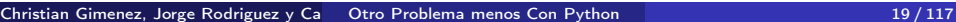

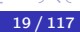

# ¡Oh no! ¡Otra vez!

Juan tuvo mucho éxito con su programa. Todo surgió tan bien, que le pidieron que organizara el próximo encuentro: la fiesta de fin de año del curso.

En otras palabras. . . Juan debe hacer un programa nuevo y mejor. . .

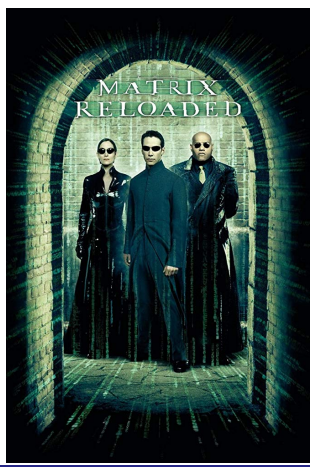

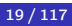

El problema es que ahora van a ir los que quieren y Juan debe hacer tarjetitas con el nombre de cada invitado. Para eso debe conocer los nombres de los que van a ir.

- -
	-
- 

- 
- 
- 
- 

El problema es que ahora van a ir los que quieren y Juan debe hacer tarjetitas con el nombre de cada invitado. Para eso debe conocer los nombres de los que van a ir.

## ¿Qué debe hacer el programa?

- Armar una lista de los nombres vacía inicialmente.
- Si el estudiante quiere participar:
	-
	-
- Al terminar, imprimir los que se inscribieron.

- **•** Crear listas
- **•** Manipular listas
- Contar la cantidad de elementos en una lista
- Recorrer la lista

El problema es que ahora van a ir los que quieren y Juan debe hacer tarjetitas con el nombre de cada invitado. Para eso debe conocer los nombres de los que van a ir.

## ¿Qué debe hacer el programa?

- Armar una lista de los nombres vacía inicialmente.
- Si el estudiante quiere participar:
	- Permitir que ingrese su nombre.
	- guardarlo en la lista.

Al terminar, imprimir los que se inscribieron.

- **•** Crear listas
- **•** Manipular listas
- Contar la cantidad de elementos en una lista
- **e** Recorrer la lista

El problema es que ahora van a ir los que quieren y Juan debe hacer tarjetitas con el nombre de cada invitado. Para eso debe conocer los nombres de los que van a ir.

## ¿Qué debe hacer el programa?

- Armar una lista de los nombres vacía inicialmente.
- Si el estudiante quiere participar:
	- Permitir que ingrese su nombre.
	- guardarlo en la lista.

Al terminar, imprimir los que se inscribieron.

- **•** Crear listas
- **•** Manipular listas
- Contar la cantidad de elementos en una lista
- Recorrer la lista

El problema es que ahora van a ir los que quieren y Juan debe hacer tarjetitas con el nombre de cada invitado. Para eso debe conocer los nombres de los que van a ir.

## ¿Qué debe hacer el programa?

- Armar una lista de los nombres vacía inicialmente.
- Si el estudiante quiere participar:
	- Permitir que ingrese su nombre.
	- guardarlo en la lista.

Al terminar, imprimir los que se inscribieron.

- **•** Crear listas
- **•** Manipular listas
- Contar la cantidad de elementos en una lista
- Recorrer la lista

El problema es que ahora van a ir los que quieren y Juan debe hacer tarjetitas con el nombre de cada invitado. Para eso debe conocer los nombres de los que van a ir.

## ¿Qué debe hacer el programa?

- Armar una lista de los nombres vacía inicialmente.
- Si el estudiante quiere participar:
	- Permitir que ingrese su nombre.
	- guardarlo en la lista.
- Al terminar, imprimir los que se inscribieron.

- **•** Crear listas
- **•** Manipular listas
- Contar la cantidad de elementos en una lista
- Recorrer la lista

El problema es que ahora van a ir los que quieren y Juan debe hacer tarjetitas con el nombre de cada invitado. Para eso debe conocer los nombres de los que van a ir.

## ¿Qué debe hacer el programa?

- Armar una lista de los nombres vacía inicialmente.
- Si el estudiante quiere participar:
	- Permitir que ingrese su nombre.
	- guardarlo en la lista.
- Al terminar, imprimir los que se inscribieron.

## ¿Qué veremos?

- **•** Crear listas
- **Manipular listas**
- Contar la cantidad de elementos en una lista

#### Recorrer la lista

El problema es que ahora van a ir los que quieren y Juan debe hacer tarjetitas con el nombre de cada invitado. Para eso debe conocer los nombres de los que van a ir.

## ¿Qué debe hacer el programa?

- Armar una lista de los nombres vacía inicialmente.
- Si el estudiante quiere participar:
	- Permitir que ingrese su nombre.
	- guardarlo en la lista.
- Al terminar, imprimir los que se inscribieron.

## ¿Qué veremos?

- **o** Crear listas
- **•** Manipular listas
- Contar la cantidad de elementos en una lista

#### Recorrer la lista

El problema es que ahora van a ir los que quieren y Juan debe hacer tarjetitas con el nombre de cada invitado. Para eso debe conocer los nombres de los que van a ir.

## ¿Qué debe hacer el programa?

- Armar una lista de los nombres vacía inicialmente.
- Si el estudiante quiere participar:
	- Permitir que ingrese su nombre.
	- guardarlo en la lista.
- Al terminar, imprimir los que se inscribieron.

## ¿Qué veremos?

- **o** Crear listas
- **•** Manipular listas
- Contar la cantidad de elementos en una lista

#### Recorrer la lista

El problema es que ahora van a ir los que quieren y Juan debe hacer tarjetitas con el nombre de cada invitado. Para eso debe conocer los nombres de los que van a ir.

## ¿Qué debe hacer el programa?

- Armar una lista de los nombres vacía inicialmente.
- Si el estudiante quiere participar:
	- Permitir que ingrese su nombre.
	- guardarlo en la lista.
- Al terminar, imprimir los que se inscribieron.

- **o** Crear listas
- **•** Manipular listas
- Contar la cantidad de elementos en una lista
- **e** Recorrer la lista

# <span id="page-50-0"></span>Outline

### **[Listas](#page-36-0)**

[Juan Quiere Saber Más. . .](#page-37-0)

# [Crear la listas](#page-50-0)

- [Agregar elementos](#page-71-0)
- [Observaciones \(Avanzado\)](#page-83-0)
- [Contar la cantidad](#page-91-0)
- **•** [Recorrer e imprimir](#page-95-0)
- $\alpha$ [Slices o cortes](#page-102-0)
- [Código Completo](#page-119-0)
- [Observaciones \(Avanzado\)](#page-124-0)
- [¿Qué más se puede hacer?](#page-134-0)

i BY-ND  $\Omega$ 

€⊡

#### Son contenedores de varias cosas

Puedo guardar muchos elementos adentro de una lista.

 $\Omega$ 

メロト メタト メミト メミ)

- **Elementos:** 
	-
	-
	-

- Puedo acceder a esos elementos
	- "Dame el 5to elemento"
	- "Dame el n-ésimo elemento"

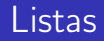

- Son contenedores de varias cosas
	- Puedo guardar muchos elementos adentro de una lista.

 $\Omega$ 

イロト イ母 ト イヨ ト イヨ)

- **Elementos:** 
	-
	-
	-

- Puedo acceder a esos elementos
	- "Dame el 5to elemento"
	- "Dame el n-ésimo elemento"

- Son contenedores de varias cosas
	- Puedo guardar muchos elementos adentro de una lista.

 $\Omega$ 

4 D F

- **•** Elementos:
	- Textos (strings)
	- Números
	- Valores booleanos (True/False)

- Puedo acceder a esos elementos
	- "Dame el 5to elemento"
	- "Dame el n-ésimo elemento"

- Son contenedores de varias cosas
	- Puedo guardar muchos elementos adentro de una lista.

 $\Omega$ 

4 D F

- **•** Elementos:
	- Textos (strings)
	- Números
	- Valores booleanos (True/False)

- Puedo acceder a esos elementos
	- "Dame el 5to elemento"
	- "Dame el n-ésimo elemento"

- Son contenedores de varias cosas
	- Puedo guardar muchos elementos adentro de una lista.

 $\Omega$ 

4 D F

- **•** Elementos:
	- Textos (strings)
	- Números
	- Valores booleanos (True/False)

- Puedo acceder a esos elementos
	- "Dame el 5to elemento"
	- "Dame el n-ésimo elemento"

- Son contenedores de varias cosas
	- Puedo guardar muchos elementos adentro de una lista.

 $\Omega$ 

 $\leftarrow$   $\Box$ 

- **•** Elementos:
	- Textos (strings)
	- Números
	- Valores booleanos (True/False)

- Puedo acceder a esos elementos
	- "Dame el 5to elemento"
	- "Dame el n-ésimo elemento"

#### Crear

```
lst_invitados = []
# Seguro que van porque organizan el evento
```

```
lst_invitados = ['Juan', 'Jorge', 'Cande']
```

```
Pedir un elemento de la lista es simple.
```

```
nombre = 1st invitados[0]
```
nombre tiene el primer elemento de la lista

イロト イ御 トイ ヨ トイ ヨト

#### Crear

```
lst_invitados = []
# Seguro que van porque organizan el evento
lst_invitados = ['Juan', 'Jorge', 'Cande']
```
#### Acceder

Pedir un elemento de la lista es simple.

```
nombre = lst_invitados[0]
```
nombre tiene el primer elemento de la lista

El índice es el número entre corchetes

```
Se asigna el índice según el orden
```
• ¡El índice del primer elemento es 0!

#### Crear

```
lst_invitados = []
# Seguro que van porque organizan el evento
lst_invitados = ['Juan', 'Jorge', 'Cande']
```
#### Acceder

Pedir un elemento de la lista es simple.

```
nombre = lst_invitados[0]
```
nombre tiene el primer elemento de la lista

- El índice es el número entre corchetes
- Se asigna el índice según el orden

• ¡El índice del primer elemento es 0!

#### Crear

```
lst_invitados = []
# Seguro que van porque organizan el evento
lst_invitados = ['Juan', 'Jorge', 'Cande']
```
#### Acceder

Pedir un elemento de la lista es simple.

```
nombre = lst_invitados[0]
```
nombre tiene el primer elemento de la lista

- El índice es el número entre corchetes
- Se asigna el índice según el orden
- ¡El índice del primer elemento es 0!

Para guardar los nombres: ¡se puede usar una lista! ¿Lo hacemos en el programa? ¿Dónde creamos nuestra lista de invitados?

イロト イ母 ト イヨ ト イヨ)

```
\# ...
cant\_palmitos = 0lst_invitados = [] # < -<sub>i</sub>nuevo!for i in range(20):
# ...
```
Ya tenemos nuestra lista, pero. . . ¿Cómo agregamos los nombres?

Para guardar los nombres: ¡se puede usar una lista!

¿Lo hacemos en el programa? ¿Dónde creamos nuestra lista de invitados?

# Agregar al programa  $\#$  . . .  $cant\_palmitos = 0$  $lst_invitados = [] # <- juievo!$ for i in range(20): # ...

 $\Omega$ 

Ya tenemos nuestra lista, pero. . . ¿Cómo agregamos los nombres?

Para guardar los nombres: ¡se puede usar una lista!

¿Lo hacemos en el programa? ¿Dónde creamos nuestra lista de invitados?

**BY-ND**  $\Omega$ 

### Agregar al programa

```
\# . . .
cant\_palmitos = 0lst_invitados = [] # < - ; nuevo!
for i in range(20):
# ...
```
### Pero *i* y cómo la usamos?

Ya tenemos nuestra lista, pero. . .

¿Cómo agregamos los nombres?

Para guardar los nombres: ¡se puede usar una lista!

¿Lo hacemos en el programa? ¿Dónde creamos nuestra lista de invitados?

#### Agregar al programa

```
\# . . .
cant\_palmitos = 0lst_invitados = [] # < - ; nuevo!
for i in range(20):
# ...
```
## Pero *i* y cómo la usamos?

Ya tenemos nuestra lista, pero. . . ¿Cómo agregamos los nombres?

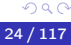

BY-ND

- Mostrar con tkinter (mostrar\_info) el elemento.
- · *¡*Qué pasa si usamos índices negativos?
- · ¿Qué pasa si usamos str() en una lista?
	-
	-
- ¿Qué pasa si creamos una lista con diferentes tipos de datos?

4 **E** F

- Mostrar con tkinter (mostrar\_info) el elemento.
- ¡Qué pasa si usamos índices negativos?
- ¡Qué pasa si usamos str() en una lista?
	-
	-
- ¿Qué pasa si creamos una lista con diferentes tipos de datos?

4 **E** F

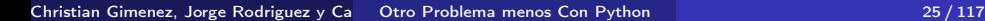

- Mostrar con tkinter (mostrar\_info) el elemento.
- ¡Qué pasa si usamos índices negativos?
- ¡Qué pasa si usamos str() en una lista?
	- mostrar\_info(str(lst\_invitados[0]))
	- mostrar\_info(str(lst\_invitados))  $\bullet$
- ¿Qué pasa si creamos una lista con diferentes tipos de datos?

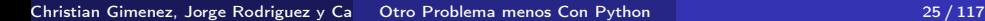

- Mostrar con tkinter (mostrar\_info) el elemento.
- ¡Qué pasa si usamos índices negativos?
- ¡Qué pasa si usamos str() en una lista?
	- mostrar\_info(str(lst\_invitados[0]))
	- mostrar\_info(str(lst\_invitados))  $\bullet$
- ¿Qué pasa si creamos una lista con diferentes tipos de datos?

- Mostrar con tkinter (mostrar\_info) el elemento.
- ¡Qué pasa si usamos índices negativos?
- ¡Qué pasa si usamos str() en una lista?
	- mostrar\_info(str(lst\_invitados[0]))
	- mostrar info(str(lst invitados))

• ¿Qué pasa si creamos una lista con diferentes tipos de datos?

- Mostrar con tkinter (mostrar\_info) el elemento.
- ¡Qué pasa si usamos índices negativos?
- ¡Qué pasa si usamos str() en una lista?
	- mostrar\_info(str(lst\_invitados[0]))
	- mostrar info(str(lst invitados))
- ¿Qué pasa si creamos una lista con diferentes tipos de datos?

# <span id="page-71-0"></span>Outline

### **[Listas](#page-36-0)**

- [Juan Quiere Saber Más. . .](#page-37-0)
- [Crear la listas](#page-50-0)
- [Agregar elementos](#page-71-0)
- [Observaciones \(Avanzado\)](#page-83-0)
- [Contar la cantidad](#page-91-0)
- **•** [Recorrer e imprimir](#page-95-0)
- $\alpha$ [Slices o cortes](#page-102-0)
- [Código Completo](#page-119-0)
- [Observaciones \(Avanzado\)](#page-124-0)
- [¿Qué más se puede hacer?](#page-134-0)

i BY-ND  $\Omega$ 

€⊡
(ロ) (個) (目) (差)

- Primero llega Leandro, ingresa su nombre y se agrega a la lista.
	- ['Leandro']
- Luego llega Claudia, ingresa su nombre y se agrega a la lista.
- 
- 

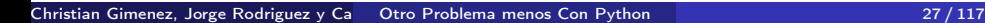

(ロ) (個) (目) (差)

- Primero llega Leandro, ingresa su nombre y se agrega a la lista.
	- ['Leandro']
- Luego llega Claudia, ingresa su nombre y se agrega a la lista.
- 
- 

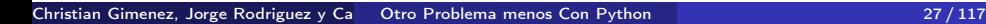

- Primero llega Leandro, ingresa su nombre y se agrega a la lista.
	- ['Leandro']
- Luego llega Claudia, ingresa su nombre y se agrega a la lista. ['Leandro', 'Claudia']
- 
- 

- Primero llega Leandro, ingresa su nombre y se agrega a la lista.
	- ['Leandro']
- Luego llega Claudia, ingresa su nombre y se agrega a la lista. ['Leandro', 'Claudia']
- 
- 

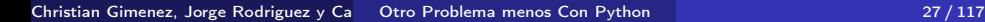

- Primero llega Leandro, ingresa su nombre y se agrega a la lista.
	- ['Leandro']
- Luego llega Claudia, ingresa su nombre y se agrega a la lista. ['Leandro', 'Claudia']
- 
- 

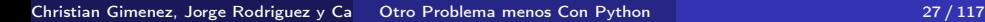

(ロト (個) (ミト (毛)

- Primero llega Leandro, ingresa su nombre y se agrega a la lista.
	- ['Leandro']
- Luego llega Claudia, ingresa su nombre y se agrega a la lista.
	- ['Leandro', 'Claudia']
- ¡El orden es importante!
- *i* Agregamos al principio de la lista o al final?

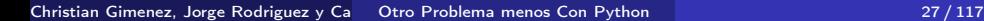

- Primero llega Leandro, ingresa su nombre y se agrega a la lista.
	- ['Leandro']
- Luego llega Claudia, ingresa su nombre y se agrega a la lista.
	- ['Leandro', 'Claudia']
- ¡El orden es importante!
- *i* Agregamos al principio de la lista o al final?

Final lst\_invitados.append(nombre) Principio lst\_invitados.insert(0, nombre)

- Primero llega Leandro, ingresa su nombre y se agrega a la lista.
	- ['Leandro']
- Luego llega Claudia, ingresa su nombre y se agrega a la lista.
	- ['Leandro', 'Claudia']
- ¡El orden es importante!
- *i* Agregamos al principio de la lista o al final? Final lst\_invitados.append(nombre) Principio lst\_invitados.insert(0, nombre)

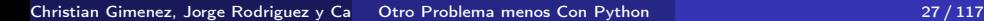

- Primero llega Leandro, ingresa su nombre y se agrega a la lista.
	- ['Leandro']
- Luego llega Claudia, ingresa su nombre y se agrega a la lista.
	- ['Leandro', 'Claudia']
- ¡El orden es importante!
- *i* Agregamos al principio de la lista o al final? Final lst\_invitados.append(nombre) Principio lst\_invitados.insert(0, nombre)

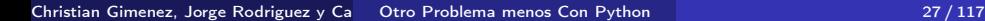

## ¿Qué se debería modificar al programa para agregar los nombres en orden?

```
\# ...
nombre = pedir_texto(';Pizzas!',
                      'Indique su nombre y apellido')
lst_invitados.append(nombre) # <- ¡nuevo!
plate = 500\# ...
```
BY-ND

 $\Omega$ 

¿Qué se debería modificar al programa para agregar los nombres en orden?

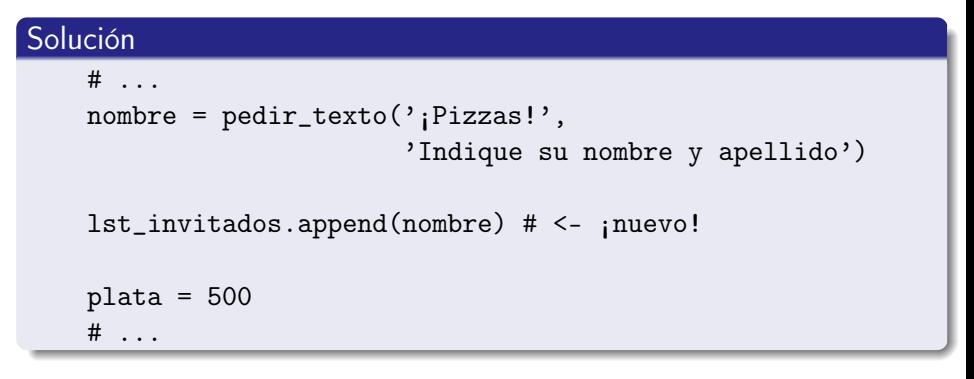

4 **E** F

BY-ND  $\Omega$ 

# <span id="page-83-0"></span>Outline

### **[Listas](#page-36-0)**

- [Juan Quiere Saber Más. . .](#page-37-0)
- [Crear la listas](#page-50-0)
- [Agregar elementos](#page-71-0)

# [Observaciones \(Avanzado\)](#page-83-0)

- [Contar la cantidad](#page-91-0)
- [Recorrer e imprimir](#page-95-0)
- $\alpha$ [Slices o cortes](#page-102-0)
- [Código Completo](#page-119-0)
- [Observaciones \(Avanzado\)](#page-124-0)
- [¿Qué más se puede hacer?](#page-134-0)

i BY-ND  $\Omega$ 

€⊡

### Una Lista es un Objeto

Como todo objeto, recibe mensajes

• *¡*Qué mensajes puede recibir?

- -

**BY-ND** 

**K 母 ▶ ( ミ ▶ ( ミ )** 

4 **D** F

### Una Lista es un Objeto

### • Como todo objeto, recibe mensajes

• ¡Qué mensajes puede recibir?

BY-ND  $200$ 

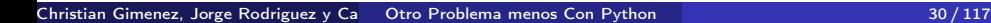

- Una Lista es un Objeto
- Como todo objeto, recibe mensajes
- ¿Qué mensajes puede recibir?

```
En python help(list)
En Consola pydoc list
   En Web https:
           //docs.python.org/3/library/stdtypes.html
           Concatenar, slices/corte, copiar, borrar, buscar min y
           max, buscar elementos, etc.
```
- Una Lista es un Objeto
- Como todo objeto, recibe mensajes
- $\bullet$  *i* Qué mensajes puede recibir?

En python help(list)

En Consola pydoc list

En Web [https:](https://docs.python.org/3/library/stdtypes.html)

[//docs.python.org/3/library/stdtypes.html](https://docs.python.org/3/library/stdtypes.html) Concatenar, slices/corte, copiar, borrar, buscar min y max, buscar elementos, etc.

- Una Lista es un Objeto
- Como todo objeto, recibe mensajes
- $\bullet$  *i* Qué mensajes puede recibir?

En python help(list)

En Consola pydoc list

En Web [https:](https://docs.python.org/3/library/stdtypes.html)

[//docs.python.org/3/library/stdtypes.html](https://docs.python.org/3/library/stdtypes.html) Concatenar, slices/corte, copiar, borrar, buscar min y max, buscar elementos, etc.

- Una Lista es un Objeto
- Como todo objeto, recibe mensajes
- $\bullet$  *i* Qué mensajes puede recibir?

En python help(list) En Consola pydoc list En Web [https:](https://docs.python.org/3/library/stdtypes.html)

> [//docs.python.org/3/library/stdtypes.html](https://docs.python.org/3/library/stdtypes.html) Concatenar, slices/corte, copiar, borrar, buscar min y

max, buscar elementos, etc.

- Una Lista es un Objeto
- Como todo objeto, recibe mensajes
- $\bullet$  *i* Qué mensajes puede recibir?

En python help(list) En Consola pydoc list En Web [https:](https://docs.python.org/3/library/stdtypes.html)

> [//docs.python.org/3/library/stdtypes.html](https://docs.python.org/3/library/stdtypes.html) Concatenar, slices/corte, copiar, borrar, buscar min y max, buscar elementos, etc.

# <span id="page-91-0"></span>Outline

#### **[Listas](#page-36-0)**

- [Juan Quiere Saber Más. . .](#page-37-0)
- [Crear la listas](#page-50-0)
- [Agregar elementos](#page-71-0)
- [Observaciones \(Avanzado\)](#page-83-0)

## [Contar la cantidad](#page-91-0)

- [Recorrer e imprimir](#page-95-0)
- $\alpha$ [Slices o cortes](#page-102-0)
- [Código Completo](#page-119-0)
- [Observaciones \(Avanzado\)](#page-124-0)
- [¿Qué más se puede hacer?](#page-134-0)

i BY-ND  $\Omega$ 

€⊡

Sería bueno que Juan pueda ver cuántos invitados hay inscriptos hasta el momento.

¿Podemos contar la cantidad de invitados?

#### Contar los elementos

Para contar los elementos se usa len:

len(lst\_invitados)

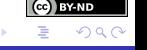

¿Se podría mostrar la cantidad de invitados a cada inscripción y al final?

```
A cada inscripción
    # ...
    nombre = pedir_texto(';Pizzas!',
                          'Indique su nombre y apellido')
    lst_invitados.append(nombre)
    cant_invitados = len(lst_invitados) # <- ¡nuevo!
    mostrar_info(str(cant_invitados)) # <- ¡nuevo!
    plate = 500\# ...
```
**BY-ND** 

```
Al final
    \# . . .
         mostrar_info(';Pizzas!', 'Juan, hay ' \
                        + str(cant_palmitos)
                        + 'pizsas con palmitos')
 <sup>200</sup> for termina aquí <sup>200</sup>
cant_invitados = len(lst_invitados) # <- ¡nuevo!
\text{mostrar\_info('iPizzas!'}, 'Hay ' \ \ \ \ \ \+ str(cant_invitados) \
               + ' inscriptos.') # <- ¡nuevo!
```
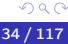

**BY-ND** 

# <span id="page-95-0"></span>Outline

#### **[Listas](#page-36-0)**

- [Juan Quiere Saber Más. . .](#page-37-0)
- [Crear la listas](#page-50-0)
- [Agregar elementos](#page-71-0)
- [Observaciones \(Avanzado\)](#page-83-0)
- [Contar la cantidad](#page-91-0)
- [Recorrer e imprimir](#page-95-0)
- [Slices o cortes](#page-102-0)
- [Código Completo](#page-119-0)
- [Observaciones \(Avanzado\)](#page-124-0)
- [¿Qué más se puede hacer?](#page-134-0)

i BY-ND  $\Omega$ 

€⊡

#### Juan necesita los nombres para escribir en las tarjetas.

```
for nombre in lst_invitados:
   mostrar_info('¡Pizzas!', nombre)
```

```
todos = " " "for nombre in lst_invitados:
    vdos = <i>todos + "</i>, " + nombremostrar_info('¡Pizzas!', todos)
```
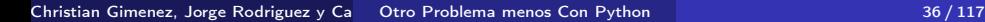

(□ ) (何 ) (□ ) (□

Juan necesita los nombres para escribir en las tarjetas.

#### ¿Cómo recorremos la lista?

for nombre in lst\_invitados: mostrar\_info('¡Pizzas!', nombre)

```
todos = " " "for nombre in lst_invitados:
    vdos = <i>todos + "</i>, " + nombremostrar_info('¡Pizzas!', todos)
```
4 **D** F

Juan necesita los nombres para escribir en las tarjetas.

#### ¿Cómo recorremos la lista?

for nombre in lst\_invitados: mostrar\_info('¡Pizzas!', nombre)

#### ¿Mostramos todo junto?

```
todos = "for nombre in lst_invitados:
    vdos = <math>todos + "</math>, " + nombremostrar_info('¡Pizzas!', todos)
```
# Agregar al programa

#### Al terminar el programa, ¿los mostramos?

```
\# ...
        mostrar_info(';Pizzas!', 'Juan, hay ' \setminus+ str(cant_palmitos)
                      + 'pizzas con palmitos')
# ^^^ for termina aquí ^^^
cant_invitados = len(lst_invitados)
\text{mostrar\_info('}_i\text{Pizzas}!', \text{ 'Hay }' \ \setminus+ str(cant-invitados)+ ' inscriptos.')
# ^^^ lo agregamos antes ^^^
\text{tools} = \text{""} \text{two}!for nombre in 1st_invitados: # <- ;nuevo!
    todos = todos + ", " + nombre # <- nuevo!mostrar_info(';Pizzas!', todos) # <- ;nuevo!
```
Al terminar el programa, ¿los mostramos?

```
\# ...
        mostrar_info(';Pizzas!', 'Juan, hay ' \setminus+ str(cant_palmitos)
                      + 'pizzas con palmitos')
# ^^^ for termina aquí ^^^
cant_invitados = len(lst_invitados)
\text{mostrar\_info('iPizzas!', 'Hay ' }\setminus+ str(cant invitados) \setminus+ ' inscriptos.')
# ^^^ lo agregamos antes ^^^
\text{tools} = \text{""} \text{two}!for nombre in 1st_invitados: # <- ;nuevo!
    todos = todos + ", " + nombre # <- nuevo!mostrar_info(';Pizzas!', todos) # <- ;nuevo!
```
Al terminar el programa, ¿los mostramos?

```
\# ...
        mostrar_info(';Pizzas!', 'Juan, hay ' \setminus+ str(cant_palmitos)
                       + 'pizzas con palmitos')
# ^^^ for termina aquí ^^^
cant_invitados = len(lst_invitados)
mostrar_info('iPizzas!', 'Hay ' \ \ \ \ \+ str(cant invitados) \setminus+ ' inscriptos.')
# ^^^ lo agregamos antes ^^^
\text{tdos} = \text{""} \text{tdos} = \text{""} \text{``red} \leq \text{``red}for nombre in lst_invitados: # <- ;nuevo!
    tdos = todos + ", " + nombre # <- nuevo!mostrar_info(';Pizzas!', todos) # <- ;nuevo!
```
# <span id="page-102-0"></span>Outline

#### **[Listas](#page-36-0)**

- [Juan Quiere Saber Más. . .](#page-37-0)
- [Crear la listas](#page-50-0)
- [Agregar elementos](#page-71-0)
- [Observaciones \(Avanzado\)](#page-83-0)
- [Contar la cantidad](#page-91-0)
- [Recorrer e imprimir](#page-95-0)

### [Slices o cortes](#page-102-0)

- [Código Completo](#page-119-0)
- [Observaciones \(Avanzado\)](#page-124-0)
- [¿Qué más se puede hacer?](#page-134-0)

i BY-ND  $\Omega$ 

€⊡

Los profesores hablaron con Juan para convencerlo de que ofrezca un premio a los 10 primeros que se inscriban.

# ¿Qué debe hacer el programa?

• Mostrar los 10 primeros.

# ¿Qué veremos?

- Slices/cortes
- **o** Listas comprensivas

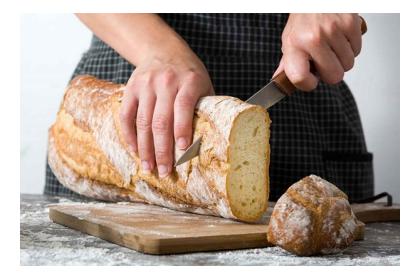

Cortes en listas se escriben así:

- 
- 

```
lst_inscriptos[0:10]
```
L.

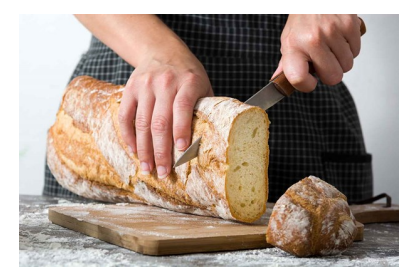

# **Slices**

Cortes en listas se escriben así:

foo\_list[desde:hasta]

foo\_list[desde:hasta:step]

#### lst\_inscriptos[0:10]

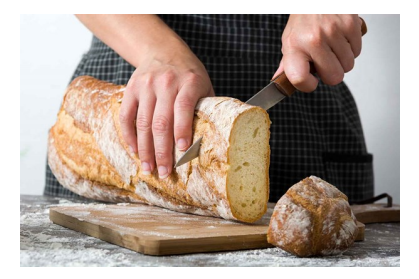

# **Slices**

Cortes en listas se escriben así:

- foo\_list[desde:hasta]
- foo\_list[desde:hasta:step]

#### lst\_inscriptos[0:10]

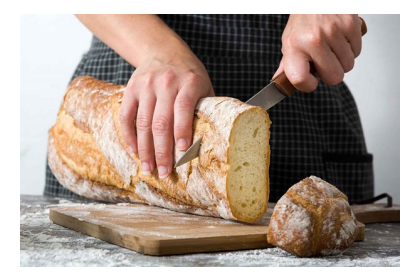

# **Slices**

Cortes en listas se escriben así:

- foo\_list[desde:hasta]
- foo\_list[desde:hasta:step]

#### lst\_inscriptos[0:10]
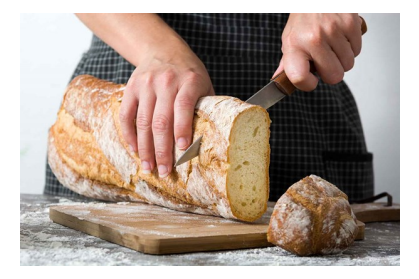

¿Se puede hacer esto en Python?

# **Slices**

Cortes en listas se escriben así:

- foo\_list[desde:hasta]
- foo\_list[desde:hasta:step]

```
lst_inscriptos[0:10]
```
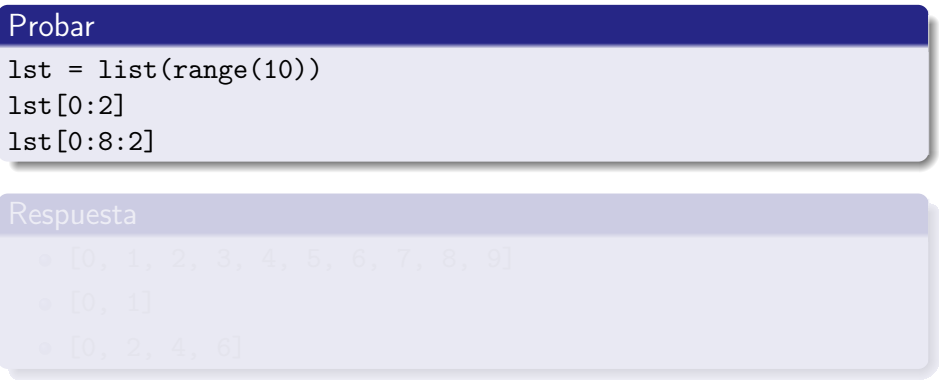

€⊡

i BY-ND  $\Omega$ 

Christian Gimenez, Jorge Rodriguez y Ca $\hbox{\quad Otroblema menos Con Python}$  Alvarez [Otro Problema menos Con Python](#page-0-0) 41 / 117

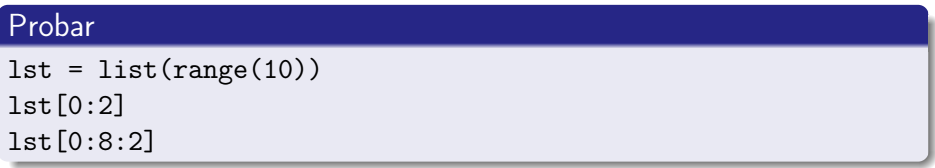

i BY-ND  $\Omega$ 

∢ □ ▶ ∢ <sup>{□</sup>

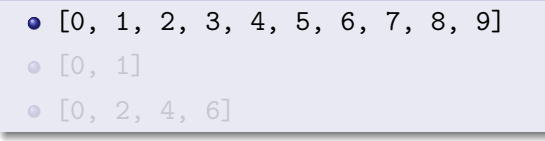

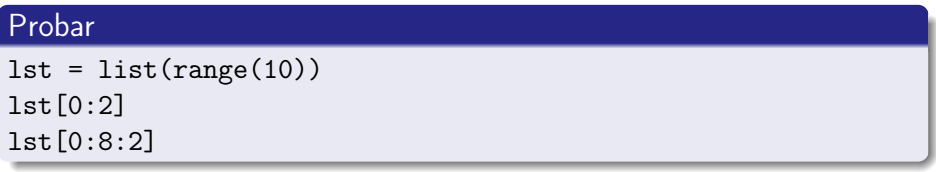

4 **D** F

i BY-ND  $\Omega$ 

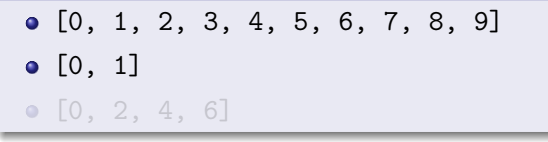

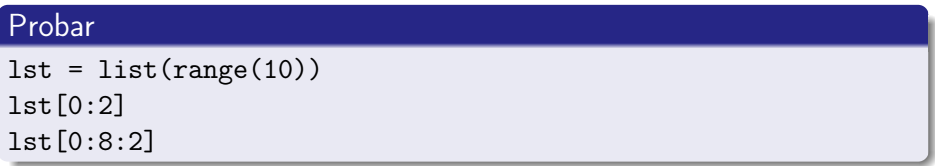

<sub>cc</sub> **BY-ND** つへへ

4 D F

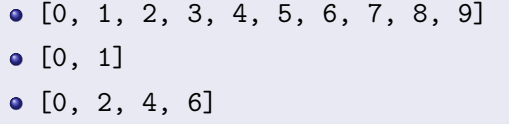

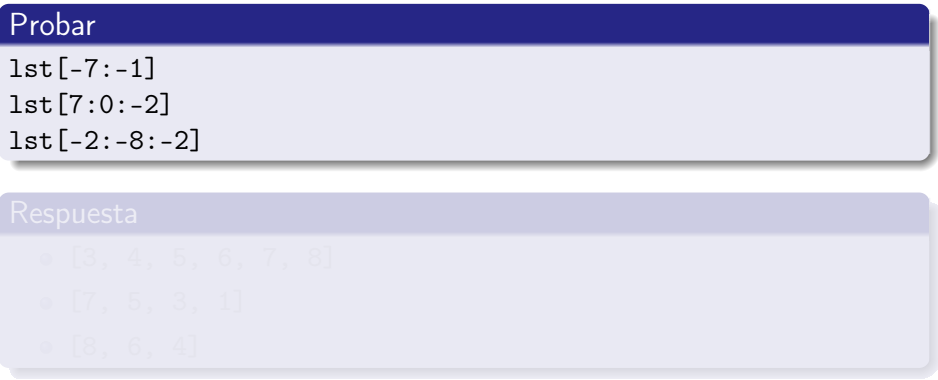

**BY-ND**  $\Omega$ 

Christian Gimenez, Jorge Rodriguez y Candelaria Alvarez [Otro Problema menos Con Python](#page-0-0) 1988 1988 1988 1988 198

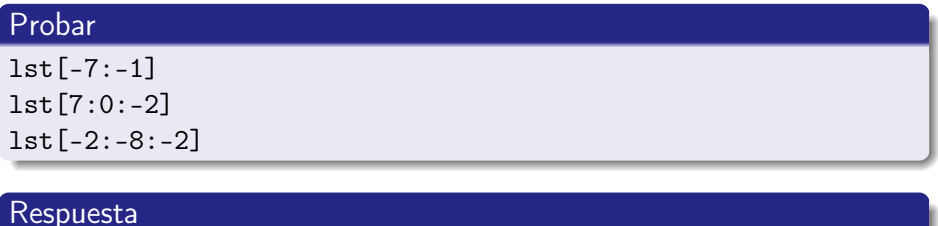

4 **D** F

# [3, 4, 5, 6, 7, 8] [7, 5, 3, 1] [8, 6, 4]

Christian Gimenez, Jorge Rodriguez y Ca $\phantom{a}$  [Otro Problema menos Con Python](#page-0-0)  $\phantom{a}$ 

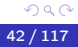

i BY-ND

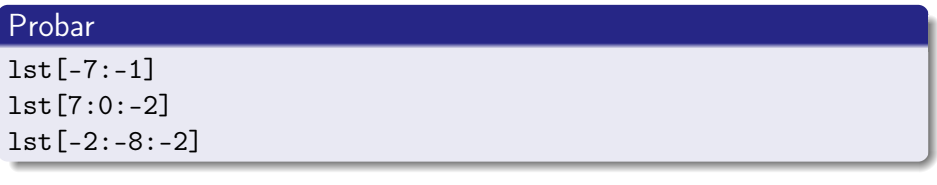

4 **E** F

i BY-ND  $\Omega$ 

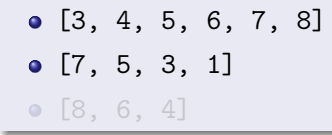

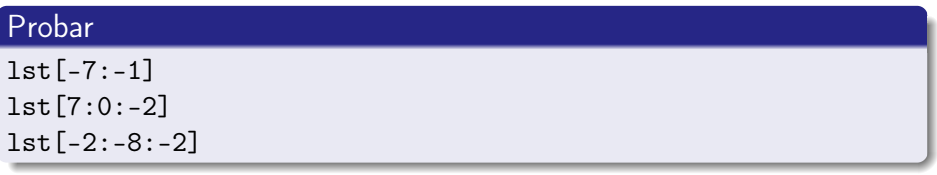

 $\leftarrow$   $\Box$ 

**EY-ND** つへへ

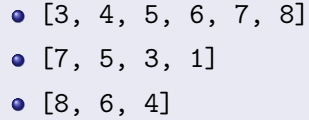

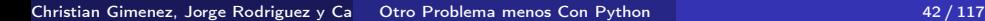

# Al final, listemos los 10 primeros nombres para saber quienes ganaron el premio.

```
premiados = ""
for nombre in lst_invitados[0:10]:
    premiados += ", " + nombre
mostrar_info('¡Pizzas!', 'Los premiados son:' \
             + premiados)
```
**BY-ND**  $\Omega$ 

イロト イ母 ト イヨ ト イヨ)

Christian Gimenez, Jorge Rodriguez y Candelaria Alvarez [Otro Problema menos Con Python](#page-0-0) 43 / 117

<span id="page-118-0"></span>Al final, listemos los 10 primeros nombres para saber quienes ganaron el premio.

# Agregar premiados = "" for nombre in lst\_invitados[0:10]: premiados  $+=$  ", " + nombre mostrar\_info('¡Pizzas!', 'Los premiados son:' \ + premiados)

**BY-ND**  $\Omega$ 

# <span id="page-119-0"></span>Outline

#### **[Listas](#page-36-0)**

- [Juan Quiere Saber Más. . .](#page-37-0)
- [Crear la listas](#page-50-0)
- [Agregar elementos](#page-71-0)
- [Observaciones \(Avanzado\)](#page-83-0)
- [Contar la cantidad](#page-91-0)
- [Recorrer e imprimir](#page-95-0)
- [Slices o cortes](#page-102-0)
- [Código Completo](#page-119-0)
- [Observaciones \(Avanzado\)](#page-124-0)
- [¿Qué más se puede hacer?](#page-134-0)

i BY-ND  $\Omega$ 

€⊡

# <span id="page-120-0"></span>Primer Parte

```
from tkinter import Tk
from tkinter.simpledialog import askstring as pedir_texto
from tkinter.messagebox import showinfo as mostrar_info
from tkinter.messagebox import askyesno as preg_sino
root = Tk()root.withdraw()
cant_palmitos = 0
1st_invitados = [] # <- ; nuevo!
for i in range(20):
   nombre = pedin_texto('iPizzas),
                        'Indique su nombre y apellido')
   lst_invitados.append(nombre) # <- ¡nuevo!
   cant_invitados = len(lst_invitados) # <- nuevo!mostrar_info(str(cant_invitados)) # <- ¡nuevo!
                                                        (cc) BY-ND
```
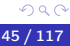

```
plate = 500cant_personas = 20
cada_uno = plata / cant_personas
mostrar_info('¡Pizzas!', nombre + ' Te va a salir: '
             + str(cada_uno))
con_palmitos = preg\_sino('iPizzas!', 'jCon palmitos?')if con_palmitos:
    cant_palmitos = cant_palmitos + 1
   mostrar_info(';Pizzas!', ';Genial!')
else:
   cant_palmitos = cant_palmitos + 1
   mostrar_info(';Pizzas!',
                 '¡No te olvidés de avisarle a Juan!')
```
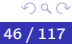

i BY-ND

K ロ ⊁ K 倒 ≯ K ミ ⊁ K 差 ⊁

```
mostrar_info(';Pizzas!', 'Juan, hay ' \setminus+ str(cant_palmitos)
                    + 'pizzas con palmitos')
cant_invitados = len(lst_invitados) # <- ; nuevo!
mostrar_info(';Pizzas!', 'Hay ' \
            + str(cant invitados) \setminus+ ' inscriptos.') # <- ¡nuevo!
premiados = "" \# <- ; nuevo!
for nombre in lst\_invitations[0:10]: # <- ; nuevo!
   premiados += ", " + nombre \qquad # <- ; nuevo!
mostrar_info('¡Pizzas!', 'Los premiados son:' \
            + premiados) # <- ¡nuevo!
```
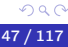

i BY-ND

K ロ ⊁ K 倒 ≯ K ミ ⊁ K 差 ⊁

```
\text{tdos} = \text{""} \text{tdos} = \text{""} \text{""} \text{tdos} = \text{""}for nombre in lst_invitados: # <- ;nuevo!
    tdos = todos + ", " + nombre  # <- nuevo!mostrar info(';Pizzas!', todos) # <- ;nuevo!
```
(cc) **EYAND** つへへ

トイヨト

( □ ) ( / f)

# <span id="page-124-0"></span>Outline

#### **[Listas](#page-36-0)**

- [Juan Quiere Saber Más. . .](#page-37-0)
- [Crear la listas](#page-50-0)
- [Agregar elementos](#page-71-0)
- [Observaciones \(Avanzado\)](#page-83-0)
- [Contar la cantidad](#page-91-0)
- [Recorrer e imprimir](#page-95-0)
- $\alpha$ [Slices o cortes](#page-102-0)
- [Código Completo](#page-119-0)
- [Observaciones \(Avanzado\)](#page-124-0)
- [¿Qué más se puede hacer?](#page-134-0)

i BY-ND  $\Omega$ 

€⊡

### Objetos

- Contenedores
- o Indexados con enteros
- **•** Dimámicos
	-
- **Contenido:** 
	-
	- -

```
una_lista = [1, 2, 'Juan', 3.5, True, True, 2]
una\_lista[3] == 'Juan'mostrar_info(str(una_lista[2]))
```
K ロト K 御 ト K 君 ト K 君 K

- Objetos
- **Contenedores**
- o Indexados con enteros
- **•** Dimámicos
	-
- **Contenido:** 
	-
	- -

```
una_lista = [1, 2, 'Juan', 3.5, True, True, 2]
una\_lista[3] == 'Juan'mostrar_info(str(una_lista[2]))
```
K ロト K 御 ト K 君 ト K 君 K

- Objetos
- **Contenedores**
- **o** Indexados con enteros
- **•** Dimámicos
	-
- **Contenido:** 
	-
	- -

```
una_lista = [1, 2, 'Juan', 3.5, True, True, 2]
una\_lista[3] == 'Juan'mostrar_info(str(una_lista[2]))
```
K ロト K 御 ト K 君 ト K 君 K

- Objetos
- **Contenedores**
- **o** Indexados con enteros
- **•** Dimámicos
	- Sin tamaño límite
- Contenido:
	-
	- -

```
una_lista = [1, 2, 'Juan', 3.5, True, True, 2]
una\_lista[3] == 'Juan'mostrar_info(str(una_lista[2]))
```
K ロ ⊁ K 倒 ≯ K ミ ⊁ K 差 ⊁

- Objetos
- **Contenedores**
- **o** Indexados con enteros
- **•** Dimámicos
	- Sin tamaño límite
- Contenido:
	- -

```
una_lista = [1, 2, 'Juan', 3.5, True, True, 2]
una\_lista[3] == 'Juan'mostrar_info(str(una_lista[2]))
```
K ロ ⊁ K 倒 ≯ K ミ ⊁ K 差 ⊁

- Objetos
- **o** Contenedores
- **o** Indexados con enteros
- **·** Dimámicos
	- Sin tamaño límite
- **·** Contenido:
	- **•** cualquier dato
	- de variado tipo
	- puede repetir datos (no es un conjunto)

```
una_lista = [1, 2, 'Juan', 3.5, True, True, 2]
una lista[3] == 'Juan'
mostrar_info(str(una_lista[2]))
```
- Objetos
- **o** Contenedores
- **o** Indexados con enteros
- **·** Dimámicos
	- Sin tamaño límite
- **·** Contenido:
	- cualquier dato
	- de variado tipo
	- puede repetir datos (no es un conjunto)

```
una_lista = [1, 2, 'Juan', 3.5, True, True, 2]
una lista[3] == 'Juan'
mostrar_info(str(una_lista[2]))
```
- Objetos
- **o** Contenedores
- **o** Indexados con enteros
- **·** Dimámicos
	- Sin tamaño límite
- **·** Contenido:
	- cualquier dato
	- de variado tipo
	- puede repetir datos (no es un conjunto)

```
una_lista = [1, 2, 'Juan', 3.5, True, True, 2]
una lista[3] == 'Juan'
mostrar_info(str(una_lista[2]))
```
- Objetos
- **Contenedores**
- **o** Indexados con enteros
- **·** Dimámicos
	- Sin tamaño límite
- **·** Contenido:
	- cualquier dato
	- de variado tipo
	- puede repetir datos (no es un conjunto)

```
una_lista = [1, 2, 'Juan', 3.5, True, True, 2]
una lista[3] == 'Juan'
mostrar_info(str(una_lista[2]))
```
# <span id="page-134-0"></span>Outline

#### **[Listas](#page-36-0)**

- [Juan Quiere Saber Más. . .](#page-37-0)
- [Crear la listas](#page-50-0)
- [Agregar elementos](#page-71-0)
- [Observaciones \(Avanzado\)](#page-83-0)
- [Contar la cantidad](#page-91-0)
- [Recorrer e imprimir](#page-95-0)
- [Slices o cortes](#page-102-0)
- [Código Completo](#page-119-0)
- [Observaciones \(Avanzado\)](#page-124-0)
- [¿Qué más se puede hacer?](#page-134-0)

i BY-ND  $\Omega$ 

€⊡

#### Crear una lista con distintos elementos (strings, enteros, reales, etc.).

- Armar la lista con nombre y apellido.
- Recorrer la lista para buscar a un elemento.  $\bullet$
- Recorrer imprimiendo algo diferente por cada nombre.
- Crear una lista con distintos elementos (strings, enteros, reales, etc.).
- Armar la lista con nombre y apellido.
- Recorrer la lista para buscar a un elemento.  $\bullet$
- Recorrer imprimiendo algo diferente por cada nombre.
- Crear una lista con distintos elementos (strings, enteros, reales, etc.).
- Armar la lista con nombre y apellido.
- Recorrer la lista para buscar a un elemento.
- Recorrer imprimiendo algo diferente por cada nombre.
- Crear una lista con distintos elementos (strings, enteros, reales, etc.).
- Armar la lista con nombre y apellido.
- Recorrer la lista para buscar a un elemento.
- Recorrer imprimiendo algo diferente por cada nombre.

# <span id="page-139-0"></span>**Outline**

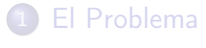

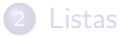

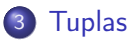

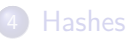

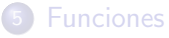

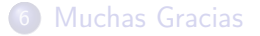

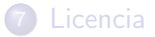

Christian Gimenez, Jorge Rodriguez y Candelaria Alvarez [Otro Problema menos Con Python](#page-0-0) 53 / 117

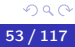

(ce) BY-ND

ŧ

イロト イ御 トイ ヨ トイ ヨト

# <span id="page-140-0"></span>**Outline**

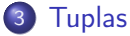

# [Más información](#page-140-0)

- **[Código Completo](#page-155-0)**
- [Listas vs. Tuplas \(Avanzado\)](#page-160-0)
- · [¿Qué más se puede hacer?](#page-166-0)

4 D F

(cc) EYAND つへへ

 $\rightarrow$ ∍ Cuando le dijeron a Juan que va a haber pizza, lo primero que se le ocurrió fue en preguntar si quieren con palmitos o no. Por experiencia, sabe que hay compañeros que no les gusta.

vs.

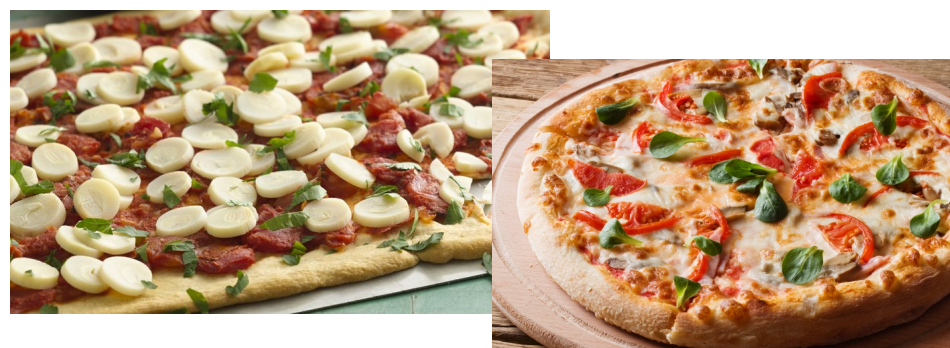

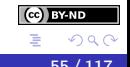

Sería ideal guardar en la lista el nombre y si quiere con palmitos o no.

4日)

 $\Omega$ 

## ¿Qué debe hacer el programa?

Lo mismo que antes peroooo. . .

Guardar con el nombre si quiere con palmitos o no.

## ¿Qué veremos?

**•** Tuplas

Diferencia entre Tuplas y Listas

Sería ideal guardar en la lista el nombre y si quiere con palmitos o no.

つへへ

## ¿Qué debe hacer el programa?

Lo mismo que antes peroooo. . .

Guardar con el nombre si quiere con palmitos o no.

# ¿Qué veremos?

- **•** Tuplas
- Diferencia entre Tuplas y Listas
Sería ideal guardar en la lista el nombre y si quiere con palmitos o no.

# ¿Qué debe hacer el programa?

Lo mismo que antes peroooo. . .

Guardar con el nombre si quiere con palmitos o no.

# ¿Qué veremos?

- **•** Tuplas
- Diferencia entre Tuplas y Listas

# Cada elemento debe guardar

- El nombre.
- Si quiere palmitos o no.

```
Por ejemplo:
```

```
[
    ('Jorge', True),
    ('Cande', False),
    ('Leandro', False),
    ('Claudia', True),
    ('Myriam', True)
]
```
**BY-ND** 

4 **E** F

# Cada elemento debe guardar

• El nombre.

• Si quiere palmitos o no.

Por ejemplo:

```
\lceil('Jorge', True),
    ('Cande', False),
    ('Leandro', False),
    ('Claudia', True),
    ('Myriam', True)
]
```
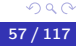

**BY-ND** 

```
dato = ('Jorge', True) # <- creamos
mostrar info(data[0]) # <- accedemos
```
No se pueden cambiar sus elementos:

( □ ) ( ⁄ □ )

```
dato = ('Jorge', True) # <- creamos
mostrar info(data[0]) # <- accedemos
```
# **Consideraciones**

No se pueden cambiar sus elementos:

No se pueden agregar más elementos.

dato.append(2) no funciona.

• No se puede cambiar sus asignaciones.

```
dato = ('Jorge', True) # <- creamos
mostrar info(data[0]) # <- accedemos
```
### Consideraciones

No se pueden cambiar sus elementos:

- No se pueden agregar más elementos.
	- dato.append(2) no funciona.

```
• No se puede cambiar sus asignaciones.
```

```
dato = ('Jorge', True) # <- creamos
mostrar info(data[0]) # <- accedemos
```
## Consideraciones

No se pueden cambiar sus elementos:

- No se pueden agregar más elementos.
	- dato.append(2) no funciona.
- No se puede cambiar sus asignaciones.

dato[0] = 'Leandro' no funciona.

```
dato = ('Jorge', True) # <- creamos
mostrar info(data[0]) # <- accedemos
```
# Consideraciones

No se pueden cambiar sus elementos:

- No se pueden agregar más elementos.
	- dato.append(2) no funciona.
- No se puede cambiar sus asignaciones.
	- $\bullet$  dato $[0] = 'L$ eandro' no funciona.

# Agregar al Programa

#### ¿Qué debería modificarse al programa?

```
\# ...
    con_palmitos = preg_sino(';Pizzas!', ';Con palmitos?')
   lst_invitados.append( (nombre, con_palmitos) ) # <- ¡nuevo!
   if con_palmitos:
# ...
todos = """for dato in lst_invitados: # <- ;cambió!
   nombre = dato[0] \# <- ; nuevo!
    vdos = <math>todos + "</math>, " + nombremostrar_info('¡Pizzas!', todos)
```
メロトメ 倒 トメ ヨトメ ヨト

# Agregar al Programa

¿Qué debería modificarse al programa?

```
# . . .
    con_palmitos = preg_sino('¡Pizzas!', '¿Con palmitos?')
    lst_invitados.append( (nombre, con_palmitos) ) # <- ¡nuevo!
    if con_palmitos:
\# . . .
todos = """for dato in lst_invitados: # <- ;cambió!
    nombre = dato[0] \# <- ; nuevo!
    vdos = <math>todos + "</math>, " + nombremostrar_info('¡Pizzas!', todos)
```
K ロ ⊁ K 倒 ≯ K ミ ⊁ K 差 ⊁

 $\Omega$ 

¿Qué debería modificarse al programa?

```
# ...
    con_palmitos = preg_sino('¡Pizzas!', '¿Con palmitos?')
   lst_invitados.append( (nombre, con_palmitos) ) # <- ¡nuevo!
   if con_palmitos:
\# . . .
todos = "for dato in lst_invitados: # <- ¡cambió!
   nombre = dato[0] \# <- ; nuevo!
    vdos = <math>todos + "</math>, " + nombremostrar_info('¡Pizzas!', todos)
```
K ロ ⊁ K 倒 ≯ K ミ ⊁ K 差 ⊁

 $\Omega$ 

# <span id="page-155-0"></span>**Outline**

## 3 [Tuplas](#page-139-0)

- [Más información](#page-140-0)
- [Código Completo](#page-155-0)
- [Listas vs. Tuplas \(Avanzado\)](#page-160-0)
- · [¿Qué más se puede hacer?](#page-166-0)

 $|$  (cc) **BY-ND** つへへ

34 B

4 D F

# Primera Parte

```
from tkinter import Tk
from tkinter.simpledialog import askstring as pedir_texto
from tkinter.messagebox import showinfo as mostrar_info
from tkinter.messagebox import askyesno as preg_sino
root = Tk()root.withdraw()
cant_palmitos = 0
\text{lst}\_\text{invitudes} = [] \# \leq \text{newo!}for i in range(20):
    nombre = pedin_texto('iPizzas),
                          'Indique su nombre y apellido')
    plate = 500cant_personas = 20
    cada_uno = plata / cant_personas
                                                              (cc) BY-ND
                                            メロト メタト メミト メミト
```
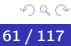

```
mostrar_info(';Pizzas!', nombre + ' Te va a salir: '
             + str(cada_uno))
```

```
con_palmitos = preg\_sino('iPizzas!', 'jCon palmitos?')
```

```
lst_invitados.append( (nombre, con_palmitos) ) # <- ¡nuevo!
cant_invitados = len(lst_invitados) # <- se movió
mostrar_info(str(cant_invitados)) # <- se movió
```

```
if con_palmitos:
   cant_palmitos = cant_palmitos + 1
   mostrar_info(';Pizzas!', ';Genial!')
else:
   cant_palmitos = cant_palmitos + 1
   mostrar_info(';Pizzas!',
                 '¡No te olvidés de avisarle a Juan!')
```
**BY-ND** 

イロト イ押 トイヨ トイヨト

```
mostrar_info(';Pizzas!', 'Juan, hay ' \setminus+ str(cant_palmitos)
                    + 'pizzas con palmitos')
cant_invitados = len(lst_invitados)
mostrar_info(';Pizzas!', 'Hay ' \
            + str(cant_invitados) \
            + ' inscriptos.')
premiados = ""
for dato in lst\_invitados[0:10]: # <- ;cambió!
    nombre = dato[0] \# <- ; nuevo!
    premiados += ", " + nombre
mostrar_info('¡Pizzas!', 'Los premiados son:' \
            + premiados) # <- ¡nuevo!
```
) BY-ND

イヨメ イヨメ

```
todos = ""for dato in lst_invitados: # <- ¡cambió!
   nombre = dato[0] \# <- ; nuevo!
   todos = todos + ", " + nombremostrar_info('¡Pizzas!', todos)
```
(cc) **EYAND**  $\Omega$ 

ミドマミド

4 **D** F

# <span id="page-160-0"></span>**Outline**

### 3 [Tuplas](#page-139-0)

- [Más información](#page-140-0)
- **[Código Completo](#page-155-0)**
- [Listas vs. Tuplas \(Avanzado\)](#page-160-0)
- · [¿Qué más se puede hacer?](#page-166-0)

4 D F

(cc) EYAND

<span id="page-161-0"></span>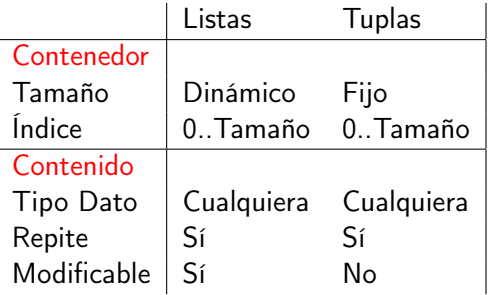

#### **Operadores**

- Son mensajes.
- Ambos comparten los mismos mensajes.
- La implementación (métodos) son las mismas.

Ejemplo: + concatena.

<span id="page-162-0"></span>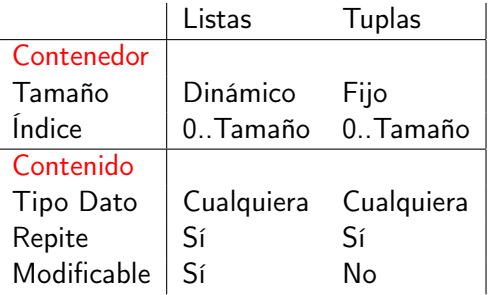

#### **Operadores**

- **•** Son mensajes.
- Ambos comparten los mismos mensajes.
- La implementación (métodos) son las mismas.

Ejemplo: + concatena.

<span id="page-163-0"></span>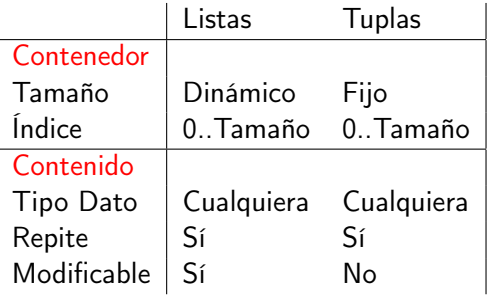

### **Operadores**

- Son mensajes.
- Ambos comparten los mismos mensajes.
- La implementación (métodos) son las mismas.

Ejemplo: + concatena.

<span id="page-164-0"></span>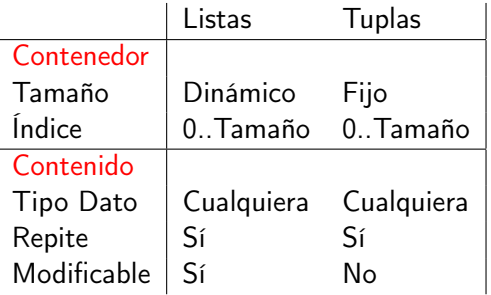

### **Operadores**

- Son mensajes.
- Ambos comparten los mismos mensajes.
- La implementación (métodos) son las mismas.

Ejemplo: + concatena.

<span id="page-165-0"></span>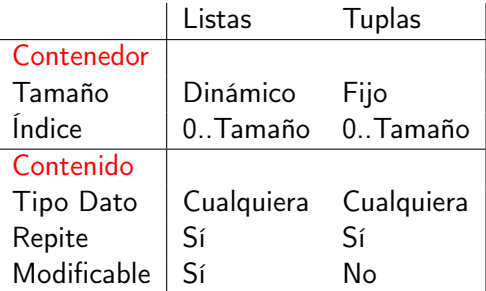

#### **Operadores**

- Son mensajes.
- Ambos comparten los mismos mensajes.
- La implementación (métodos) son las mismas.

Ejemplo: + concatena.

# <span id="page-166-0"></span>**Outline**

# 3 [Tuplas](#page-139-0)

- [Más información](#page-140-0)
- **[Código Completo](#page-155-0)**
- [Listas vs. Tuplas \(Avanzado\)](#page-160-0)
- · [¿Qué más se puede hacer?](#page-166-0)

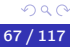

(cc) EYAND

-4 B +

4 D F

## Agregar más datos (edad, cuantos invitados trae, etc.).

- Recorrer la lista procesando las tuplas de diferente forma.
- Recorrer si le gusta con palmitos, imprimir "con palmitos".
- Recorrer y devolver una lista con solo las tuplas que les gusta con palmitos.
- Recorrer y separar en dos listas aquellos que les gusta y aquellos que no les gusta palmitos.
- Agregar más datos (edad, cuantos invitados trae, etc.).
- Recorrer la lista procesando las tuplas de diferente forma.
- Recorrer si le gusta con palmitos, imprimir "con palmitos".
- Recorrer y devolver una lista con solo las tuplas que les gusta con palmitos.
- Recorrer y separar en dos listas aquellos que les gusta y aquellos que no les gusta palmitos.
- Agregar más datos (edad, cuantos invitados trae, etc.).
- Recorrer la lista procesando las tuplas de diferente forma.
- Recorrer si le gusta con palmitos, imprimir "con palmitos".
- Recorrer y devolver una lista con solo las tuplas que les gusta con palmitos.
- Recorrer y separar en dos listas aquellos que les gusta y aquellos que no les gusta palmitos.
- Agregar más datos (edad, cuantos invitados trae, etc.).
- Recorrer la lista procesando las tuplas de diferente forma.
- Recorrer si le gusta con palmitos, imprimir "con palmitos".
- Recorrer y devolver una lista con solo las tuplas que les gusta con palmitos.
- Recorrer y separar en dos listas aquellos que les gusta y aquellos que no les gusta palmitos.
- Agregar más datos (edad, cuantos invitados trae, etc.).
- Recorrer la lista procesando las tuplas de diferente forma.
- Recorrer si le gusta con palmitos, imprimir "con palmitos".
- Recorrer y devolver una lista con solo las tuplas que les gusta con palmitos.
- Recorrer y separar en dos listas aquellos que les gusta y aquellos que no les gusta palmitos.

# <span id="page-172-0"></span>**Outline**

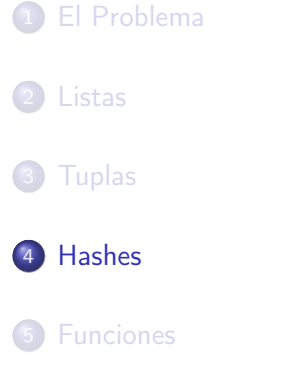

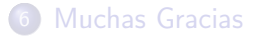

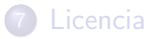

Christian Gimenez, Jorge Rodriguez y Candelaria Alvarez [Otro Problema menos Con Python](#page-0-0) 69 / 117

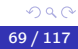

(ce) BY-ND

ŧ

イロト イ御 トイ ヨ トイ ヨト

<span id="page-173-0"></span>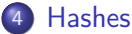

**· [Código Completo](#page-208-0)** 

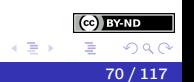

 $\leftarrow$   $\Box$   $\rightarrow$ 

 $\prec$ 凸 ıь

D.

Christian Gimenez, Jorge Rodriguez y Ca $\overline{\phantom{a}}$  [Otro Problema menos Con Python](#page-0-0)  $\overline{\phantom{a}}$  70 / 117

Juan quiere saber qué ingredientes comprar para cada tipo de pizza. Por lo que debe armar un resumen de los tipos y la cantidad. Además, los que son premiados tienen una pizza con doble de palmitos (si les gusta) y doble queso.

# ¿Qué debe hacer el programa?

- Armar una lista de ingredientes.
- **Recorrer los invitados:** 
	-
	-
	-

Juan quiere saber qué ingredientes comprar para cada tipo de pizza. Por lo que debe armar un resumen de los tipos y la cantidad. Además, los que son premiados tienen una pizza con doble de palmitos (si les gusta) y doble queso.

### ¿Qué debe hacer el programa?

- Armar una lista de ingredientes.
- **e** Recorrer los invitados:
	- Contar los ingredientes por cada invitado.
	- Contar los palmitos si al invitado le gusta.
	- Si el invitado está entre los 10 primeros:
		-
		-

Juan quiere saber qué ingredientes comprar para cada tipo de pizza. Por lo que debe armar un resumen de los tipos y la cantidad. Además, los que son premiados tienen una pizza con doble de palmitos (si les gusta) y doble queso.

### ¿Qué debe hacer el programa?

- Armar una lista de ingredientes.
- Recorrer los invitados:
	- Contar los ingredientes por cada invitado.
	- Contar los palmitos si al invitado le gusta.
	- Si el invitado está entre los 10 primeros:
		-
		-

Juan quiere saber qué ingredientes comprar para cada tipo de pizza. Por lo que debe armar un resumen de los tipos y la cantidad. Además, los que son premiados tienen una pizza con doble de palmitos (si les gusta) y doble queso.

#### ¿Qué debe hacer el programa?

- Armar una lista de ingredientes.
- **e** Recorrer los invitados:
	- Contar los ingredientes por cada invitado.
	- Contar los palmitos si al invitado le gusta.
	- Si el invitado está entre los 10 primeros:
		-
		-

Juan quiere saber qué ingredientes comprar para cada tipo de pizza. Por lo que debe armar un resumen de los tipos y la cantidad. Además, los que son premiados tienen una pizza con doble de palmitos (si les gusta) y doble queso.

### ¿Qué debe hacer el programa?

- Armar una lista de ingredientes.
- **e** Recorrer los invitados:
	- Contar los ingredientes por cada invitado.
	- Contar los palmitos si al invitado le gusta.
	- Si el invitado está entre los 10 primeros:
		- Contar doble de palmitos si le gusta
		- Contar doble de queso

Juan quiere saber qué ingredientes comprar para cada tipo de pizza. Por lo que debe armar un resumen de los tipos y la cantidad. Además, los que son premiados tienen una pizza con doble de palmitos (si les gusta) y doble queso.

#### ¿Qué debe hacer el programa?

- Armar una lista de ingredientes.
- **e** Recorrer los invitados:
	- Contar los ingredientes por cada invitado.
	- Contar los palmitos si al invitado le gusta.
	- Si el invitado está entre los 10 primeros:
		- Contar doble de palmitos si le gusta
		- Contar doble de queso
# ¿Qué ingredientes comprar?

Juan quiere saber qué ingredientes comprar para cada tipo de pizza. Por lo que debe armar un resumen de los tipos y la cantidad. Además, los que son premiados tienen una pizza con doble de palmitos (si les gusta) y doble queso.

#### ¿Qué debe hacer el programa?

- Armar una lista de ingredientes.
- **e** Recorrer los invitados:
	- Contar los ingredientes por cada invitado.
	- Contar los palmitos si al invitado le gusta.
	- Si el invitado está entre los 10 primeros:
		- Contar doble de palmitos si le gusta
		- Contar doble de queso

• Hashes (diccionarios)

# ¿Qué ingredientes comprar?

Juan quiere saber qué ingredientes comprar para cada tipo de pizza. Por lo que debe armar un resumen de los tipos y la cantidad. Además, los que son premiados tienen una pizza con doble de palmitos (si les gusta) y doble queso.

#### ¿Qué debe hacer el programa?

- Armar una lista de ingredientes.
- **e** Recorrer los invitados:
	- Contar los ingredientes por cada invitado.
	- Contar los palmitos si al invitado le gusta.
	- Si el invitado está entre los 10 primeros:
		- Contar doble de palmitos si le gusta
		- Contar doble de queso

• Hashes (diccionarios)

# ¿Qué ingredientes comprar?

Juan quiere saber qué ingredientes comprar para cada tipo de pizza. Por lo que debe armar un resumen de los tipos y la cantidad. Además, los que son premiados tienen una pizza con doble de palmitos (si les gusta) y doble queso.

#### ¿Qué debe hacer el programa?

- Armar una lista de ingredientes.
- **e** Recorrer los invitados:
	- Contar los ingredientes por cada invitado.
	- Contar los palmitos si al invitado le gusta.
	- Si el invitado está entre los 10 primeros:
		- Contar doble de palmitos si le gusta
		- Contar doble de queso

## ¿Qué veremos?

Hashes (diccionarios)

Nuestra pregunta es: ¿Cómo llevamos registro de los ingredientes?

- -
- -

イロト イ母 ト イヨ ト イヨ)

Nuestra pregunta es: ¿Cómo llevamos registro de los ingredientes?

- Una variable por ingrediente
	- No muy dinámico: *i* si hay un nuevo ingrediente?
- Una lista
	-
- Una tupla
	-

イヨメ イヨリ

◂**◻▸ ◂<del>⁄</del>** ▸

- -

Nuestra pregunta es: ¿Cómo llevamos registro de los ingredientes?

- Una variable por ingrediente
	- No muy dinámico: *i* si hay un nuevo ingrediente?
- Una lista
	-
- Una tupla
	-

◂**◻▸ ◂<del>⁄</del>** ▸

Nuestra pregunta es: ¿Cómo llevamos registro de los ingredientes?

- Una variable por ingrediente
	- No muy dinámico: *i* si hay un nuevo ingrediente?
- Una lista
	- ¿Cómo sería?
- Una tupla
	-

4 **D** F

Nuestra pregunta es: ¿Cómo llevamos registro de los ingredientes?

- Una variable por ingrediente
	- No muy dinámico: *i* si hay un nuevo ingrediente?
- Una lista
	- ¿Cómo sería?
- Una tupla
	-

4 **E** F

Nuestra pregunta es: ¿Cómo llevamos registro de los ingredientes?

- Una variable por ingrediente
	- No muy dinámico: *i* si hay un nuevo ingrediente?
- Una lista
	- ¿Cómo sería?
- Una tupla
	- ings = (cant\_queso, cant\_salsa, cant\_palmitos)

イロト イ押 トイヨ トイヨト

Un poco mejor, pero los ingredientes no son números

Nuestra pregunta es: ¿Cómo llevamos registro de los ingredientes?

- Una variable por ingrediente
	- No muy dinámico: *i* si hay un nuevo ingrediente?
- Una lista
	- ¿Cómo sería?
- Una tupla
	- ings = (cant\_queso, cant\_salsa, cant\_palmitos)

イロト イ押 トイヨ トイヨト

Un poco mejor, pero los ingredientes no son números

Nuestra pregunta es: ¿Cómo llevamos registro de los ingredientes?

- Una variable por ingrediente
	- No muy dinámico: *i* si hay un nuevo ingrediente?
- Una lista
	- ¿Cómo sería?
- Una tupla
	- ings = (cant\_queso, cant\_salsa, cant\_palmitos)
	- Un poco mejor, pero los ingredientes no son números
		- *i* ings [0] es queso?

Nuestra pregunta es: ¿Cómo llevamos registro de los ingredientes?

- Una variable por ingrediente
	- No muy dinámico: *i* si hay un nuevo ingrediente?
- Una lista
	- ¿Cómo sería?
- Una tupla
	- ings = (cant\_queso, cant\_salsa, cant\_palmitos)
	- Un poco mejor, pero los ingredientes no son números
		- *i* ings[0] es queso?

Nuestra pregunta es: ¿Cómo llevamos registro de los ingredientes?

- Una variable por ingrediente
	- No muy dinámico: *i* si hay un nuevo ingrediente?
- Una lista
	- ¿Cómo sería?
- Una tupla
	- ings = (cant\_queso, cant\_salsa, cant\_palmitos)
	- Un poco mejor, pero los ingredientes no son números
		- *i* ings[0] es queso?

Nuestra pregunta es: ¿Cómo llevamos registro de los ingredientes?

- Una variable por ingrediente
	- No muy dinámico: *i* si hay un nuevo ingrediente?
- Una lista
	- ¿Cómo sería?
- Una tupla
	- ings = (cant\_queso, cant\_salsa, cant\_palmitos)
	- Un poco mejor, pero los ingredientes no son números
		- *i* ings [0] es queso?

## ¿Qué son?

- Los hashes son como las listas.
- Pero sus índices son strings

## ¿Cómo se crean?

ingredientes =  $\{$  'queso' : 0, 'palmitos': 0, 'salsa': 0 }

 $\Omega$ 

K □ ▶ K 何 ▶ K ヨ ▶ K ヨ

```
ingredientes = {}
ingredientes['queso'] = 0
ingredientes['palmitos'] = 0
invertedientes['salsa'] = 0
```
## ¿Qué son?

- Los hashes son como las listas.
- Pero sus índices son strings

• ¡Se puede hacer ingredientes ['queso'] !

## ¿Cómo se crean?

ingredientes =  $\{$  'queso' : 0, 'palmitos': 0, 'salsa': 0 }

**BY-ND**  $\Omega$ 

- 1 ロ ▶ - 4 円

```
ingredientes = {}
ingredientes['queso'] = 0
ingredientes['palmitos'] = 0
invertedientes['salsa'] = 0
```
### ¿Qué son?

- Los hashes son como las listas.
- Pero sus índices son strings
	- ¡Se puede hacer ingredientes ['queso'] !

## ¿Cómo se crean?

ingredientes =  $\{$  'queso' : 0, 'palmitos': 0, 'salsa': 0 }

 $\Omega$ 

- 1 ロ ▶ - 4 円

```
ingredientes = {}
ingredientes['queso'] = 0
ingredientes['palmitos'] = 0
invertedientes['salsa'] = 0
```
### ¿Qué son?

- Los hashes son como las listas.
- Pero sus índices son strings
	- ¡Se puede hacer ingredientes ['queso'] !

## ¿Cómo se crean?

ingredientes =  $\{$  'queso' : 0, 'palmitos': 0, 'salsa': 0 }

 $\Omega$ 

- 1 ロ ▶ - 4 円

```
ingredientes = {}
ingredientes['queso'] = 0
ingredientes['palmitos'] = 0
invertedientes['salsa'] = 0
```
### ¿Qué son?

- Los hashes son como las listas.
- Pero sus índices son strings
	- ¡Se puede hacer ingredientes ['queso'] !

## ¿Cómo se crean?

```
ingredientes = \{ 'queso' : 0, 'palmitos': 0, 'salsa': 0 }
```
**BY-ND**  $\Omega$ 

```
ingredientes = {}
ingredientes['queso'] = 0
ingredientes['palmitos'] = 0
ingredientes['salsa'] = 0
```
#### Calculamos los 10 primeros para después

```
Recorrer cada invitado
```
- Incrementar queso y salsa
- Si le gusta palmitos:
	-
- Si está en los 10 primeros:

```
premiados = lst_invitados[0:10]
for invitado in lst_invitados:
    ings['queso'] += 1ings['salsa'] += 1if invitado[1] == True:
        ings['palmitos'] += 1
    if invitado in premiados:
        ings['queso'] += 1if invitado[1] == True:
            ings['palmitos'] += 1
```
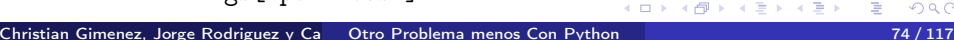

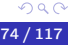

i BY-ND

- Calculamos los 10 primeros para después
- Recorrer cada invitado
- Incrementar queso y salsa
- Si le gusta palmitos:
	-
- Si está en los 10 primeros:

```
premiados = lst_invitados[0:10]
for invitado in lst_invitados:
    ings['queso'] += 1ings['salsa'] += 1if invitado[1] == True:
        ings['palmitos'] += 1
    if invitado in premiados:
        ings['queso'] += 1if invitado[1] == True:
            ings['palmitos'] += 1
```
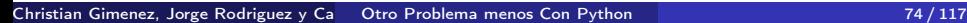

**BY-ND** 

 $\Omega$ 

イロト イ押 トイヨ トイヨト

- Calculamos los 10 primeros para después
- Recorrer cada invitado
- Incrementar queso y salsa
- Si le gusta palmitos:
	-
- Si está en los 10 primeros:

```
premiados = lst_invitados[0:10]
for invitado in lst_invitados:
    ings['queso'] += 1ings['salsa'] += 1if invitado[1] == True:
        ings['palmitos'] += 1
    if invitado in premiados:
        ings['queso'] += 1if invitado[1] == True:
            ings['palmitos'] += 1
```
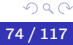

**BY-ND** 

イロト イ押 トイヨ トイヨト

- Calculamos los 10 primeros para después
- Recorrer cada invitado
- Incrementar queso y salsa
- Si le gusta palmitos:

• Incrementar palmitos • Si está en los 10 primeros:

```
premiados = lst_invitados[0:10]
for invitado in lst_invitados:
    ings['queso'] += 1ings['salsa'] += 1if invitado[1] == True:
        ings['palmitos'] += 1
    if invitado in premiados:
        ings['queso'] += 1if invitado[1] == True:
            ings['palmitos'] += 1
```
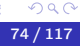

**BY-ND** 

4 ロ ▶ (母

イヨメ イヨメ

- Calculamos los 10 primeros para después
- Recorrer cada invitado
- Incrementar queso y salsa
- Si le gusta palmitos:
	- Incrementar palmitos

```
• Si está en los 10 primeros:
```

```
premiados = lst_invitados[0:10]
for invitado in lst_invitados:
    ings['queso'] += 1ings['salsa'] += 1if invitado[1] == True:
        ings['palmitos'] += 1
    if invitado in premiados:
        ings['queso'] += 1if invitado[1] == True:
            ings['palmitos'] += 1
```
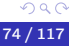

**BY-ND** 

4 ロ ▶ (母

イヨメ イヨメ

- Calculamos los 10 primeros para después
- Recorrer cada invitado
- Incrementar queso y salsa
- Si le gusta palmitos:
	- Incrementar palmitos
- Si está en los 10 primeros:
	- Incrementar palmitos
	- Incrementar queso

```
premiados = lst_invitados[0:10]
for invitado in lst_invitados:
    ings['queso'] += 1ings['salsa'] += 1if invitado[1] == True:
        ings['palmitos'] += 1
    if invitado in premiados:
        ings['queso'] += 1if invitado[1] == True:
            ings['palmitos'] += 1
```
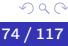

**BY-ND** 

4 **E** F

- Calculamos los 10 primeros para después
- Recorrer cada invitado
- Incrementar queso y salsa
- Si le gusta palmitos:
	- Incrementar palmitos
- Si está en los 10 primeros:
	- Incrementar palmitos
	- Incrementar queso

```
premiados = lst_invitados[0:10]
for invitado in lst_invitados:
    ings['queso'] += 1ings['salsa'] += 1if invitado[1] == True:
        ings['palmitos'] += 1
    if invitado in premiados:
        ings['queso'] += 1if invitado[1] == True:
            ings['palmitos'] += 1
```
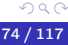

**BY-ND** 

4 **E** F

- Calculamos los 10 primeros para después
- Recorrer cada invitado
- Incrementar queso y salsa
- Si le gusta palmitos:
	- Incrementar palmitos
- Si está en los 10 primeros:
	- Incrementar palmitos
	- Incrementar queso

```
premiados = lst_invitados[0:10]
for invitado in lst_invitados:
    ings['queso'] += 1ings['salsa'] += 1if invitado[1] == True:
        ings['palmitos'] += 1
    if invitado in premiados:
        ings['queso'] += 1if invitado[1] == True:
            ings['palmitos'] += 1
```
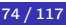

**BY-ND** 

Al final del completo:

- **El código que hicimos.**
- Mostramos los resultados de cada ingrediente.

BY-ND つひひ

mostrar\_info('Ingredientes', str(ings))

<span id="page-208-0"></span>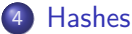

- [¿Qué ingredientes comprar?](#page-173-0)
- [Código Completo](#page-208-0)

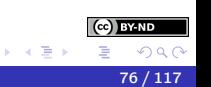

 $\leftarrow$   $\Box$   $\rightarrow$ 

4 母 D. ∍

Christian Gimenez, Jorge Rodriguez y Ca $\overline{\phantom{a}}$  [Otro Problema menos Con Python](#page-0-0) 76 / 117

## Primera Parte

```
from tkinter import Tk
from tkinter.simpledialog import askstring as pedir_texto
from tkinter.messagebox import showinfo as mostrar_info
from tkinter.messagebox import askyesno as preg_sino
```

```
root = Tk()root.withdraw()
cant_palmitos = 0
lst invitados = []
for i in range(20):
    nombre = pedin_texto('iPizzas),
                          'Indique su nombre y apellido')
    plate = 500cant_personas = 20
    cada_uno = plata / cant_personas
                                             K ロ ⊁ K 倒 ≯ K ミ ⊁ K 差 ⊁
```
) BY-ND  $\Omega$ 

```
mostrar_info(';Pizzas!', nombre + ' Te va a salir: '
             + str(cada_uno))
```

```
con_palmitos = preg_sino('iPizzas!', 'iCon palmitos?')
```

```
lst_invitados.append( (nombre, con_palmitos) )
cant_invitados = len(lst_invitados)
mostrar_info(str(cant_invitados))
```

```
if con_palmitos:
    cant_palmitos = cant_palmitos + 1
    mostrar_info(';Pizzas!', ';Genial!')
else:
    cant_palmitos = cant_palmitos + 1
    mostrar_info(';Pizzas!',
                  '¡No te olvidés de avisarle a Juan!')
                                                             i BY-ND
```
イロト イ押 トイヨ トイヨト

```
mostrar_info(';Pizzas!', 'Juan, hay ' \setminus+ str(cant_palmitos)
                      + 'pizzas con palmitos')
cant_invitados = len(lst_invitados)
mostrar_info(';Pizzas!', 'Hay ' \
             + str(cant_invitados) \
             + ' inscriptos.')
premiados = ""
for dato in lst_invitados[0:10]:
    nombre = data[0]premiados += ", " + nombre
mostrar_info('¡Pizzas!', 'Los premiados son:' \
             + premiados)
```
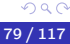

i BY-ND

# Cuarta Parte

```
ings = \{'queso':0, 'salsa': 0, 'palmitos': 0}
premiados = lst_invitados[0:10] # <- ; nuevo!
for invitado in lst_invitados: # <- ;nuevo!
     ings['queso'] += 1 \# <- ; nuevo!
     ings['salsa'] += 1 \qquad \qquad \qquad \qquad \qquad \qquad \qquad \qquad \qquad \qquad \qquad \qquad \qquad \qquad \qquad \qquad \qquad \qquad \qquad \qquad \qquad \qquad \qquad \qquad \qquad \qquad \qquad \qquad \qquad \qquad \qquad \qquad \qquad \qquad \qquad 
     if invitado[1] == True: # <- ;nuevo!
           ings['palmitos'] += 1 # <- ; nuevo!
     if invitado in premiados: # <- ; nuevo!
           ings['queso'] += 1 # <- ; nuevo!
           if invitado[1] == True: # <- ; nuevo!
                ings['palmitos'] += 1 # \leftarrow ; nuevo!
```

```
todos = "for dato in lst_invitados:
    nombre = dato[0]vdos = <math>todos + "</math>, " + nombremostrar_info('¡Pizzas!', todos)
```
 $QQ$ 

 $\left(\mathrm{ce}\right)$  BY-ND

K ロ ⊁ K 倒 ≯ K ミ ⊁ K 差 ⊁

# <span id="page-213-0"></span>**Outline**

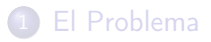

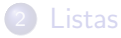

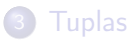

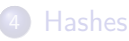

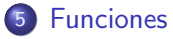

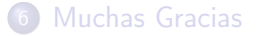

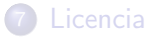

Christian Gimenez, Jorge Rodriguez y Candelaria Alvarez [Otro Problema menos Con Python](#page-0-0) 81 / 117

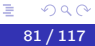

(ce) BY-ND

イロト イ御 トイ ヨ トイ ヨト

<span id="page-214-0"></span>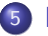

#### 5 [Funciones](#page-213-0)

### [¡Mucha Repetición! ¡Muy Complejo!](#page-214-0)

- **•** [Parámetros](#page-243-0)
- [Código Completo](#page-255-0)
- [Ante un Problema. . .](#page-262-0)

 $\sim$ 

4 D F ×.

# ¡Mucha Repetición! ¡Muy Complejo!

# Ahora que Juan programó para dos eventos, se dió cuenta de ciertas cosas:

- A veces, le piden cosas muy complejas.
	- *¡*Se dieron cuenta que el codigo creció y se torna largo de leer?
	- ¡Qué pasaría si le mostramos el código a un compañero?
	- En un futuro. . . ¿Entenderíamos nuestro propio código?
- Muchas veces, le piden las mismas cosas para hacer.
	-

Muchas veces, debe copiar y pegar código porque se repite mucho. ¿Habrá alguna forma de evitar esto?

( ロ ) ( <sub>何</sub> ) ( ヨ ) ( ヨ )
# ¡Mucha Repetición! ¡Muy Complejo!

Ahora que Juan programó para dos eventos, se dió cuenta de ciertas cosas:

- A veces, le piden cosas muy complejas.
	- ¿Se dieron cuenta que el codigo creció y se torna largo de leer?
	- *¡*Qué pasaría si le mostramos el código a un compañero?
	- En un futuro. . . ¿Entenderíamos nuestro propio código?
- Muchas veces, le piden las mismas cosas para hacer.
	-

- A veces, le piden cosas muy complejas.
	- ¿Se dieron cuenta que el codigo creció y se torna largo de leer?
	- ¡Qué pasaría si le mostramos el código a un compañero?
	- En un futuro. . . ¿Entenderíamos nuestro propio código?
- Muchas veces, le piden las mismas cosas para hacer.
	-

- A veces, le piden cosas muy complejas.
	- ¿Se dieron cuenta que el codigo creció y se torna largo de leer?
	- ¡Qué pasaría si le mostramos el código a un compañero?
	- En un futuro. . . ¿Entenderíamos nuestro propio código?
- Muchas veces, le piden las mismas cosas para hacer.

- A veces, le piden cosas muy complejas.
	- ¿Se dieron cuenta que el codigo creció y se torna largo de leer?
	- ¡Qué pasaría si le mostramos el código a un compañero?
	- En un futuro. . . ¿Entenderíamos nuestro propio código?
- Muchas veces, le piden las mismas cosas para hacer.

• *i* Se dieron cuenta que muchas cosas se hacen igual para ambas fiestas?

K ロ ⊁ K 倒 ≯ K ミ ⊁ K 差 ⊁

- A veces, le piden cosas muy complejas.
	- ¿Se dieron cuenta que el codigo creció y se torna largo de leer?
	- ¡Qué pasaría si le mostramos el código a un compañero?
	- En un futuro. . . ¿Entenderíamos nuestro propio código?
- Muchas veces, le piden las mismas cosas para hacer.
	- *¡*Se dieron cuenta que muchas cosas se hacen igual para ambas fiestas?
		- Pedir el nombre.
		- Preguntar si le gusta con palmitos.

- A veces, le piden cosas muy complejas.
	- ¿Se dieron cuenta que el codigo creció y se torna largo de leer?
	- ¡Qué pasaría si le mostramos el código a un compañero?
	- En un futuro. . . ¿Entenderíamos nuestro propio código?
- Muchas veces, le piden las mismas cosas para hacer.
	- *¡*Se dieron cuenta que muchas cosas se hacen igual para ambas fiestas?

Pedir el nombre.

**•** Preguntar si le gusta con palmitos.

- A veces, le piden cosas muy complejas.
	- ¿Se dieron cuenta que el codigo creció y se torna largo de leer?
	- ¡Qué pasaría si le mostramos el código a un compañero?
	- En un futuro. . . ¿Entenderíamos nuestro propio código?
- Muchas veces, le piden las mismas cosas para hacer.
	- *¡*Se dieron cuenta que muchas cosas se hacen igual para ambas fiestas?
		- Pedir el nombre.
		- Preguntar si le gusta con palmitos.

- A veces, le piden cosas muy complejas.
	- ¿Se dieron cuenta que el codigo creció y se torna largo de leer?
	- ¡Qué pasaría si le mostramos el código a un compañero?
	- En un futuro. . . ¿Entenderíamos nuestro propio código?
- Muchas veces, le piden las mismas cosas para hacer.
	- *¡*Se dieron cuenta que muchas cosas se hacen igual para ambas fiestas?
		- Pedir el nombre.
		- Preguntar si le gusta con palmitos.
- Muchas veces, debe copiar y pegar código porque se repite mucho.

¿Habrá alguna forma de evitar esto?

- A veces, le piden cosas muy complejas.
	- ¿Se dieron cuenta que el codigo creció y se torna largo de leer?
	- ¡Qué pasaría si le mostramos el código a un compañero?
	- En un futuro. . . ¿Entenderíamos nuestro propio código?
- Muchas veces, le piden las mismas cosas para hacer.
	- *¡*Se dieron cuenta que muchas cosas se hacen igual para ambas fiestas?
		- Pedir el nombre.
		- Preguntar si le gusta con palmitos.
- Muchas veces, debe copiar y pegar código porque se repite mucho.

¿Habrá alguna forma de evitar esto?

- A veces, le piden cosas muy complejas.
	- ¿Se dieron cuenta que el codigo creció y se torna largo de leer?
	- ¡Qué pasaría si le mostramos el código a un compañero?
	- En un futuro. . . ¿Entenderíamos nuestro propio código?
- Muchas veces, le piden las mismas cosas para hacer.
	- *¡*Se dieron cuenta que muchas cosas se hacen igual para ambas fiestas?
		- Pedir el nombre.
		- Preguntar si le gusta con palmitos.

Por ejemplo, Juan tuvo que pedir el nombre y preguntar por palmitos en ambos eventos.

En vez de copiar y pegar, ¿se podría hacer algo?

- 
- 

**BY-ND** つへへ Por ejemplo, Juan tuvo que pedir el nombre y preguntar por palmitos en ambos eventos.

En vez de copiar y pegar, ¿se podría hacer algo?

### ¿Funciones?

Si pudieramos ponerle un nombre a un pedazo de código. . .

Y después llamamos a ese código por ese nombre. . .

Por ejemplo, Juan tuvo que pedir el nombre y preguntar por palmitos en ambos eventos.

En vez de copiar y pegar, ¿se podría hacer algo?

### ¿Funciones?

- Si pudieramos ponerle un nombre a un pedazo de código. . .
- Y después llamamos a ese código por ese nombre. . .

En vez de escribir esto:

```
nombre = pedin_texto('iPizzas),
                     'Indique su nombre y apellido')
```
Escribir esto: nombre  $=$  preg\_nombre()

```
En vez de escribir esto:
```

```
plate = 500cant_personas = 20
cada_uno = plata / cant_personas
```

```
Escribir esto: cada_uno = calc_promedio()
```
イロト イ部 トメ ヨ トメ ヨト

En vez de escribir esto:

```
nombre = pedin_texto('iPizzas),
                     'Indique su nombre y apellido')
```
Escribir esto: nombre  $=$  preg\_nombre()

```
En vez de escribir esto:
plate = 500cant_personas = 20
cada_uno = plata / cant_personas
Escribir esto: cada_uno = calc_promedio()
                                             イロト イ御 トイ ヨ トイ ヨト
```
En vez de escribir esto:

```
nombre = pedin_texto('iPizzas),
                     'Indique su nombre y apellido')
```
Escribir esto: nombre  $=$  preg\_nombre()

# Calcular Promedio

En vez de escribir esto:

```
plate = 500cant_personas = 20
cada_uno = plata / cant_personas
```
#### Escribir esto: cada\_uno = calc\_promedio()

**← ロ → → ← 何 →** 

医毛囊 医牙骨

En vez de escribir esto:

```
nombre = pedin_texto('iPizzas),
                     'Indique su nombre y apellido')
```
Escribir esto: nombre  $=$  preg\_nombre()

# Calcular Promedio

En vez de escribir esto:

```
plate = 500cant_personas = 20
cada_uno = plata / cant_personas
```

```
Escribir esto: cada_uno = calc_promedio()
```
**← ロ → → ← 何 →** 

|イラト イライ

Las funciones nos permiten hacer justamente esto:

<sup>1</sup> Definimos una función una vez: Asociamos un nombre a un código.

<sup>2</sup> Llamamos por ese nombre.

¡Prestar atención al return!

```
def calc_promedio():
   plate = 500cant_personas = 20
    promedio = plata / cant_personas
   return promedio
```

```
cada_uno = calc_promedio()
```
Las funciones nos permiten hacer justamente esto:

- <sup>1</sup> Definimos una función una vez: Asociamos un nombre a un código.
- 2 Llamamos por ese nombre.

¡Prestar atención al return!

```
def calc_promedio():
   plate = 500cant_personas = 20
    promedio = plata / cant_personas
   return promedio
```

```
cada_uno = calc_promedio()
```
Las funciones nos permiten hacer justamente esto:

- <sup>1</sup> Definimos una función una vez: Asociamos un nombre a un código.
- 2 Llamamos por ese nombre.

¡Prestar atención al return!

```
def calc_promedio():
   plate = 500cant_personas = 20
    promedio = plata / cant_personas
   return promedio
```

```
cada_uno = calc_promedio()
```
Las funciones nos permiten hacer justamente esto:

- <sup>1</sup> Definimos una función una vez: Asociamos un nombre a un código.
- **2** Llamamos por ese nombre.

### Definición de una Función

¡Prestar atención al return!

```
def calc_promedio():
   plate = 500cant_personas = 20
    promedio = plata / cant_personas
   return promedio
```

```
cada_uno = calc_promedio()
```
Las funciones nos permiten hacer justamente esto:

- <sup>1</sup> Definimos una función una vez: Asociamos un nombre a un código.
- **2** Llamamos por ese nombre.

### Definición de una Función

¡Prestar atención al return!

```
def calc_promedio():
   plate = 500cant_personas = 20
    promedio = plata / cant_personas
   return promedio
```
### Llamada a la Función

```
cada_uno = calc_promedio()
```
¿Se animan a cambiar el código usando funciones?

# Recordar Lo ideal es poner las definiciones arriba del todo.

### Prueben con. . .

- Calcular Promedio.
- Preguntar nombre.
- Preguntar con palmitos.

Al principio, después de importar los módulos:

## Calcular Promedio

```
def calc_promedio():
   plate = 500cant_personas = 20
    promedio = plata / cant_personas
    return promedio
```

```
def preg_nombre():
    nombre = pedir_texto(';Pizzas!'),'Indique su nombre y apellido')
    return nombre
```
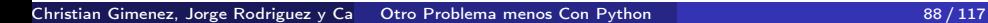

**BY-ND** 

K ロ ⊁ K 倒 ≯ K ミ ⊁ K 差 ⊁

Al principio, después de importar los módulos:

## Calcular Promedio

```
def calc_promedio():
   plate = 500cant_personas = 20
    promedio = plata / cant_personas
    return promedio
```
### Preguntar Nombre

```
def preg_nombre():
    nombre = pedin_texto('iPizzas),
                         'Indique su nombre y apellido')
   return nombre
```
4 **D** F

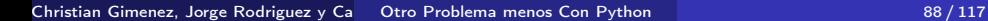

**BY-ND** 

## Preguntar con Palmitos

```
def preg_palmitos():
    con_palmitos = preg\_sino('iPizzas!', 'i]Con palmitos?')return con_palmitos
```
€⊡

**BY-ND**  $\Omega$ 

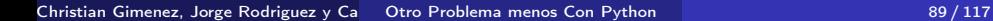

Usar las funciones donde corresponda.

```
\# ...
nombre = preg_nombre()
cada_uno = calc_promedio()
\# ...
con_palmitos = preg_palmitos()
\#...
```
**BY-ND**  $\Omega$ 

4 **E** F

<span id="page-243-0"></span>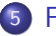

- [¡Mucha Repetición! ¡Muy Complejo!](#page-214-0)
- **•** [Parámetros](#page-243-0)
- [Código Completo](#page-255-0)
- [Ante un Problema. . .](#page-262-0)

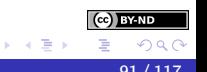

4 D F  $\prec$  Algunas veces, para calcular algo requerimos de información que no está en la función.

Podemos entregar esta información extra por me dio de parámetros. ¿Qué pasa si. . . ?

- Queremos calcular la cantidad de invitados y mostrarlo en pantalla.
	- ¡Necesitamos de la lista de invitados!
- Queremos obtener los nombres de todos los invitados y unirlos en un solo texto.
	- ¡Necesitamos de la lista de invitados!

### ¡No se puede!

```
def mostrar_cant_invitados():
    cant_invitados = len(mis_invitados)
    mostrar_info('iPizzas!', 'Hay ' \ \ \ \ \+ str(cant invitados) \setminus+ ' inscriptos.')
```
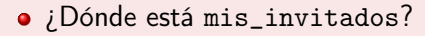

**•** Recordar:

**BY-ND** 

### ¡No se puede!

```
def mostrar_cant_invitados():
    cant_invitados = len(mis_invitados)
    mostrar_info(';Pizzas!', 'Hay ' \
                  + str(cant invitados) \setminus+ ' inscriptos.')
```
- ¿Dónde está mis\_invitados?
- **•** Recordar:
	- Tratemos de no usar las variables globales dentro de una función
	- Evitemos usar lst\_invitados, cant\_palmitos, etc. dentro de la fnc.

### ¡No se puede!

```
def mostrar_cant_invitados():
    cant_invitados = len(mis_invitados)
    mostrar_info(';Pizzas!', 'Hay ' \
                  + str(cant invitados) \setminus+ ' inscriptos.')
```
- ¿Dónde está mis\_invitados?
- **•** Recordar:
	- Tratemos de no usar las variables globales dentro de una función
	- Evitemos usar lst\_invitados, cant\_palmitos, etc. dentro de la fnc.

### ¡No se puede!

```
def mostrar_cant_invitados():
    cant_invitados = len(mis_invitados)
    mostrar_info(';Pizzas!', 'Hay ' \
                  + str(cant invitados) \setminus+ ' inscriptos.')
```
- ¿Dónde está mis\_invitados?
- **•** Recordar:
	- Tratemos de no usar las variables globales dentro de una función
	- Evitemos usar lst\_invitados, cant\_palmitos, etc. dentro de la fnc.

# Parámetros

### ¡No se puede!

```
def mostrar_cant_invitados():
    cant_invitados = len(mis_invitados)
    mostrar_info(';Pizzas!', 'Hay ' \
                 + str(cant_invitados) \
                 + ' inscriptos.')
```
## Mejor

```
def mostrar_cant_invitados(mis_invitados):
    cant_invitados = len(mis_invitados)
    mostrar_info(';Pizzas!', 'Hay ' \
                  + str(cant_invitados) \setminus+ ' inscriptos.')
```
Para llamar a esta función debemos darle la lista de invitados:

```
mostrar_cant_invitados(lst_invitados)
```
# ¡Hagámoslo Mejor!

- . . . pasado cierto tiempo . . .
	- · Doc., doc., j¿Qué está pasando?!
	- Martin, ¡No recuerdo para qué hice esta función!

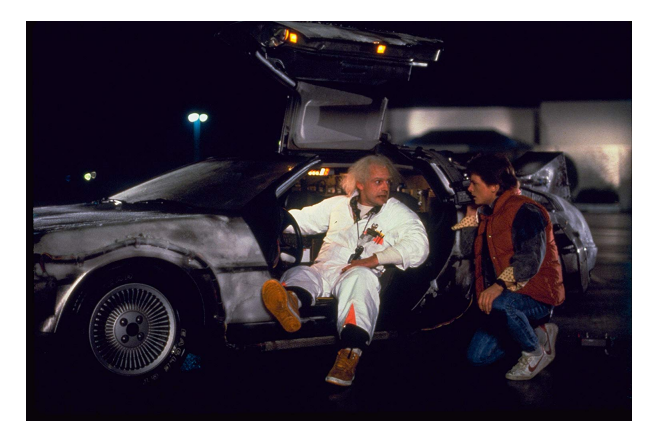

# ¡Hagámoslo Mejor!

. . . pasado cierto tiempo . . .

- · Doc., doc., j¿Qué está pasando?!
- Martin, ¡No recuerdo para qué hice esta función!

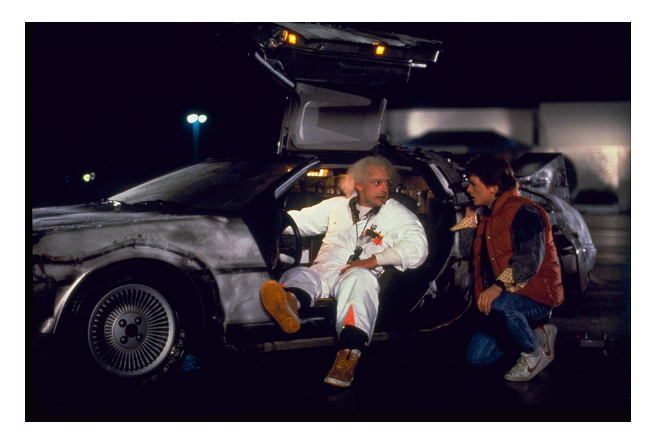
Python nos permite hacerlo mejor aún.

```
¿Qué hace la función?
def preg_nombre():
    """
    Pregunta el nombre al usuario.
    """
    nombre = pedir_texto('iPizzas),
                          'Indique su nombre y apellido')
    return nombre
```
**BY-ND**  $\Omega$ 

### ¿Qué devuelve la función?

```
def preg_palmitos() -> bool:
    "" "
    Pregunta al usuario si quiere con palmitos.
    "" "
    con_palmitos = preg\_sino('iPizzas!', 'iCon palmitos?')return con_palmitos
```
 $\leftarrow$   $\Box$ 

BY-ND  $\Omega$ 

### ¿Qué tipo son los parámetros?

```
def mostrar_cant_invitados(mis_invitados: list):
    """
    Mostrar la cantidad de invitados de la lista.
    """
    cant_invitados = len(mis_invitados)
   mostrar_info(';Pizzas!', 'Hay'
                 + str(cant_invitados) \
                 + ' inscriptos.')
```
**BY-ND**  $\Omega$ 

Christian Gimenez, Jorge Rodriguez y Candelaria Alvarez [Otro Problema menos Con Python](#page-0-0) 98 / 117

<span id="page-255-0"></span>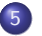

### 5 [Funciones](#page-213-0)

- [¡Mucha Repetición! ¡Muy Complejo!](#page-214-0)
- **•** [Parámetros](#page-243-0)
- [Código Completo](#page-255-0)
- [Ante un Problema. . .](#page-262-0)

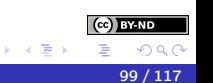

## Primera Parte

```
from tkinter import Tk
from tkinter.simpledialog import askstring as pedir_texto
from tkinter.messagebox import showinfo as mostrar_info
from tkinter.messagebox import askyesno as preg_sino
```

```
def preg_nombre() -> str:
    "" "
    Pregunta el nombre al usuario.
    """
    nombre = pedin_texto('iPizzas),
                          'Indique su nombre y apellido')
    return nombre
def preg_palmitos() -> bool:
    "" "
    Pregunta al usuario si quiere con palmitos.
    "" "
    con_palmitos = preg_sino('iPizzas!', 'jCon palmitos?')(ce) BY-ND
    return con_palmitos
                                             イロト イ押ト イヨト イヨト
```
Christian Gimenez, Jorge Rodriguez y Ca Dtro Problema menos Con Python 100 111 100 / 117

```
QQ
```
# Segunda Parte

```
def calc_promedio() -> float:
    "" "
    Calcula el promedio: lo que debe pagar cada uno de base.
    "" "
    plate = 500cant_personas = 20
    promedio = plata / cant_personas
    return promedio
def mostrar_cant_invitados(mis_invitados: list):
    "" "
    Mostrar la cantidad de invitados de la lista.
    "" "
    cant_invitados = len(mis_invitados)
    \text{mostrar\_info('iPizzas!', 'Hay ' }\setminus+ str(cant_invitados) \
                  + ' inscriptos.')
```
4日 8

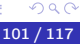

i BY-ND

|イラト イライ

def juntar\_nombres\_invitados(mis\_invitados: list) -> str: """

```
Crear un string con todos los nombres de los invitados.
"" "
```
**BY-ND**  $\Omega$ 

∢ □ ▶ ⊣ n □ ▶

```
str_nombres = ""
for dato in mis_invitados:
    nombre = dato[0]str\_nombres = todos + ", " + nombrereturn str_nombres
```

```
root = Tk()root.withdraw()
cant_palmitos = 0
lst invitados = []
for i in range(20):
    nombre = preg_nombre() # <- ; nuevo!
    cada_uno = calc_promedio() # <- ¡nuevo!
    mostrar_info(';Pizzas!', nombre + ' Te va a salir: '
                 + str(cada_uno))
```
i BY-ND  $\Omega$ 

```
con\_palmitos = preg\_palmitos() # <- nuevo!
```
lst\_invitados.append( (nombre, con\_palmitos) mostrar\_cant\_invitados(lst\_invitados) # <- ¡nuevo!

```
if con_palmitos:
   cant_palmitos = cant_palmitos + 1
   mostrar_info(';Pizzas!', ';Genial!')
else:
   cant_palmitos = cant_palmitos + 1
   mostrar_info(';Pizzas!',
                 '¡No te olvidés de avisarle a Juan!')
```
イロト イ押 トイヨ トイヨト

```
mostrar_info(';Pizzas!', 'Juan, hay ' \setminus+ str(cant_palmitos)
              + 'pizzas con palmitos')
```

```
mostrar_cant_invitados(lst_invitados) # <- ¡nuevo!
```
todos = juntar\_nombres\_invitados(lst\_invitados) # <- ¡nuevo! mostrar\_info('¡Pizzas!', todos)

> **BY-ND** つへへ

<span id="page-262-0"></span>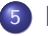

### 5 [Funciones](#page-213-0)

- [¡Mucha Repetición! ¡Muy Complejo!](#page-214-0)
- **•** [Parámetros](#page-243-0)
- [Código Completo](#page-255-0)
- [Ante un Problema. . .](#page-262-0)

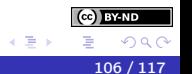

# Cuando es Muy Complejo

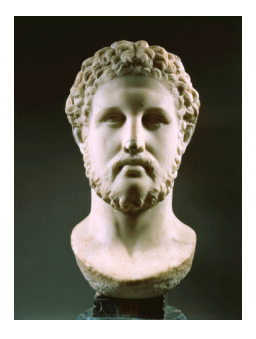

Ya lo decían los griegos y los romanos. . . Divide et impera Cuando nos enfrentamos a un problema podemos dividirlo en problemas más simples.

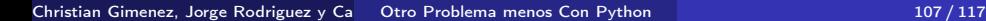

# Cuando es Muy Complejo

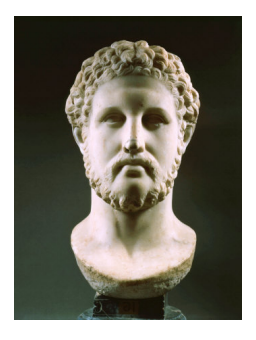

Ya lo decían los griegos y los romanos. . . Divide et impera Cuando nos enfrentamos a un problema podemos dividirlo en problemas más simples.

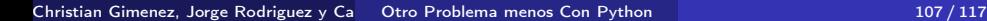

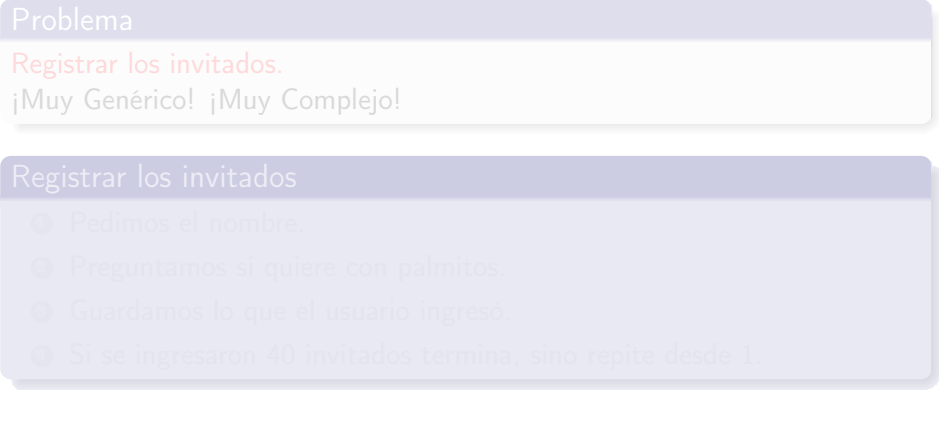

4 **D** F

i BY-ND つへへ

э

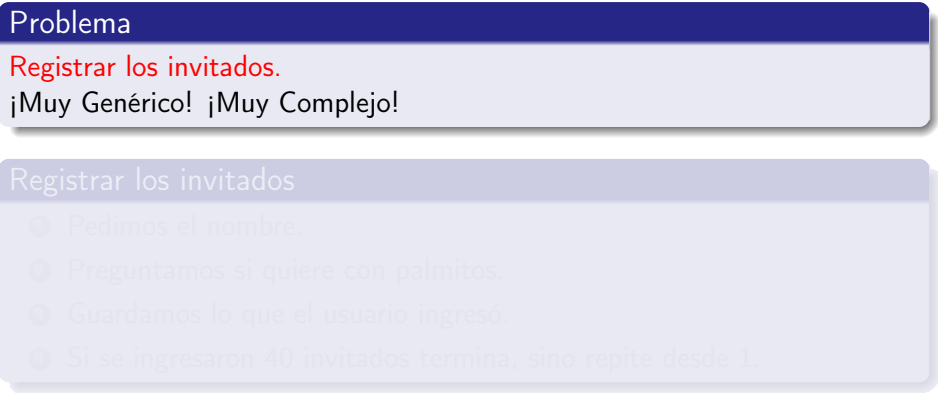

 $\leftarrow$   $\Box$ 

**BY-ND** つへへ

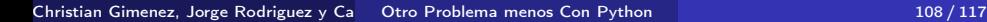

# Problema Registrar los invitados. ¡Muy Genérico! ¡Muy Complejo! Registrar los invitados **O** Pedimos el nombre. Preguntamos si quiere con palmitos. <sup>3</sup> Guardamos lo que el usuario ingresó. <sup>4</sup> Si se ingresaron 40 invitados termina, sino repite desde 1.

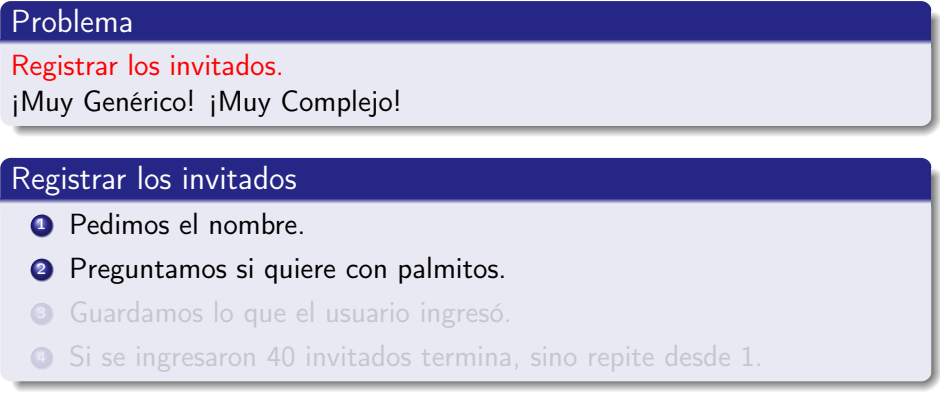

4 **D** F

i BY-ND  $\Omega$ 

∍

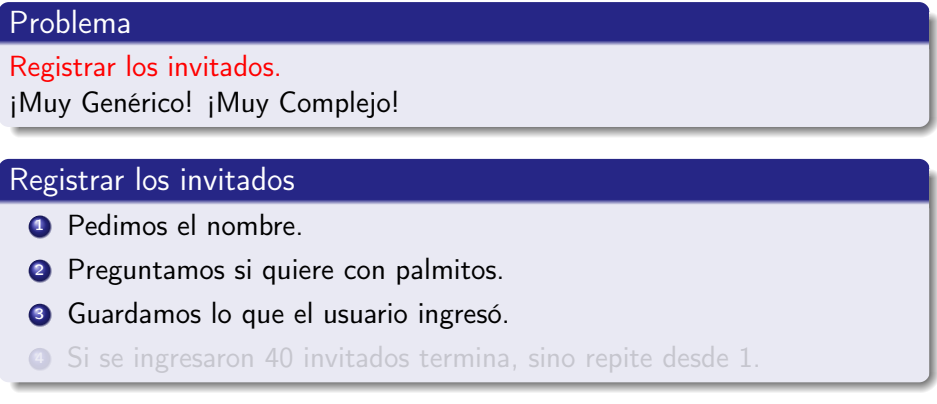

€⊡

BY-ND  $Q \cap$ 

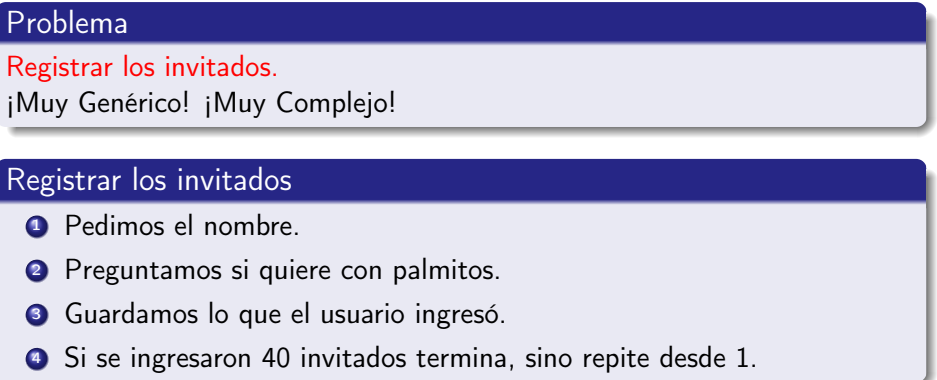

 $\leftarrow$   $\Box$ 

**EY-ND** つへへ

### Podemos encararlo de dos formas:

De abajo hacia arriba.

Vamos resolviendo los problemas simples que creemos necesarios. Luego, con estos resolvemos uno más complejo y así vamos construyendo hasta el que nos interese.

De arriba hacia abajo.

Tomamos el problema complejo y lo dividimos en subproblemas. Luego, esos subproblemas en otros y así hasta que sea abordable y fácil de resolver.

4 0 8

### Podemos encararlo de dos formas:

### Bottom-up

De abajo hacia arriba.

Vamos resolviendo los problemas simples que creemos necesarios. Luego, con estos resolvemos uno más complejo y así vamos construyendo hasta el que nos interese.

De arriba hacia abajo.

Tomamos el problema complejo y lo dividimos en subproblemas. Luego, esos subproblemas en otros y así hasta que sea abordable y fácil de resolver.

### Podemos encararlo de dos formas:

### Bottom-up

De abajo hacia arriba.

Vamos resolviendo los problemas simples que creemos necesarios. Luego, con estos resolvemos uno más complejo y así vamos construyendo hasta el que nos interese.

### Top-down

De arriba hacia abajo.

Tomamos el problema complejo y lo dividimos en subproblemas. Luego, esos subproblemas en otros y así hasta que sea abordable y fácil de resolver.

Do not Repeat Yourself! (¡No te repitas a tí mismo!)

メロト メタト メミト メミト

Do not Repeat Yourself! (¡No te repitas a tí mismo!)

### Consejos

Cuando se puede modularizar, ¡hágalo!

Cuando se repite código, ¡modularice!  $\begin{array}{c} \hline \end{array}$ 

 $\leftarrow$   $\Box$ 

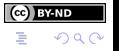

Christian Gimenez, Jorge Rodriguez y Ca $\overline{\phantom{a}}$  [Otro Problema menos Con Python](#page-0-0) 110 / 117

Do not Repeat Yourself! (¡No te repitas a tí mismo!)

### Consejos

- Cuando se puede modularizar, ¡hágalo!
- Cuando se repite código, imodularice!
	- ¡Qué pasa si se repite código, pero una parte muy pequeña cambia?

- -

Do not Repeat Yourself! (¡No te repitas a tí mismo!)

### Consejos

- Cuando se puede modularizar, ¡hágalo!
- Cuando se repite código, imodularice!
	- ¡Qué pasa si se repite código, pero una parte muy pequeña cambia?

- ¡Usar parámetros!
- Ej.: def pedir\_nombre(con\_apellido: boolean):

Do not Repeat Yourself! (¡No te repitas a tí mismo!)

### Consejos

- Cuando se puede modularizar, ¡hágalo!
- Cuando se repite código, imodularice!
	- ¡Qué pasa si se repite código, pero una parte muy pequeña cambia?

- · ¡Usar parámetros!
- Ej.: def pedir\_nombre(con\_apellido: boolean):

Do not Repeat Yourself! (¡No te repitas a tí mismo!)

### **Consejos**

- Cuando se puede modularizar, ¡hágalo!
- Cuando se repite código, imodularice!
	- ¡Qué pasa si se repite código, pero una parte muy pequeña cambia?
		- · ¡Usar parámetros!
		- Ej.: def pedir\_nombre(con\_apellido: boolean):

# <span id="page-280-0"></span>**Outline**

[El Problema](#page-1-0)

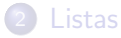

**[Tuplas](#page-139-0)** 

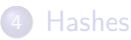

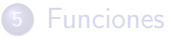

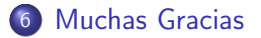

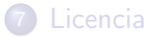

Christian Gimenez, Jorge Rodriguez y Candelaria Alvarez [Otro Problema menos Con Python](#page-0-0) 111 / 117 / 117

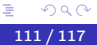

(ce) BY-ND

メロト メタト メミト メミト

<span id="page-281-0"></span>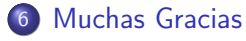

**•** [Muchas Gracias](#page-281-0)

(ce) BY-ND  $299$ 

 $\triangleright$   $\rightarrow$   $\exists$   $\rightarrow$ 

 $\rightarrow$ ∍ ×.

# ¡Muchas gracias!

4 D F

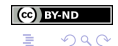

- 4 B

Christian Gimenez, Jorge Rodriguez y Candel [Otro Problema menos Con Python](#page-0-0) 113 / 113 / 117

# <span id="page-283-0"></span>**Outline**

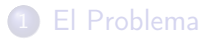

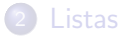

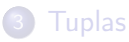

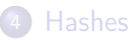

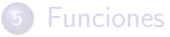

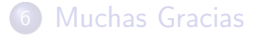

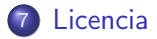

Christian Gimenez, Jorge Rodriguez y Candelaria Alvarez [Otro Problema menos Con Python](#page-0-0) 114 / 117

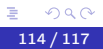

(ce) BY-ND

メロト メタト メミト メミト

<span id="page-284-0"></span>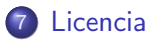

### [Licencia de Esta Obra](#page-284-0)

**·** [Imágenes](#page-286-0)

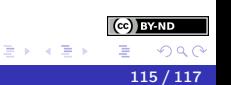

**←ロ ▶ → 伊 ▶** 

 $\prec$ 

<span id="page-285-0"></span>Excepto en los lugares que se ha indicado lo contrario:

Un Problema menos con Python se distribuye bajo una Licencia Creative Commons Atribución-SinDerivadas 4.0 Internacional.

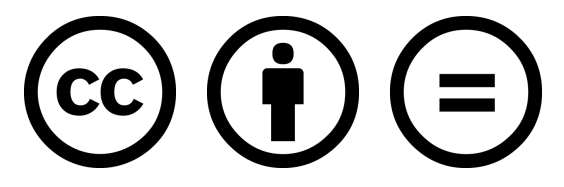

### CC-By-ND

Excepto en los lugares que se ha indicado lo contrario: Esta obra está licenciada bajo la Licencia Creative Commons Atribución-SinDerivadas 4.0 Internacional. Para ver una copia de esta licencia, visite <http://creativecommons.org/licenses/by-nd/4.0/>.

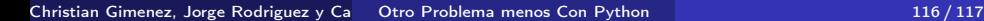

<span id="page-286-0"></span>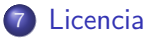

### [Licencia de Esta Obra](#page-284-0)

**·** [Imágenes](#page-286-0)

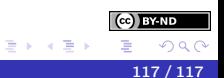

**←ロ ▶ → 伊 ▶** 

 $\prec$ 

Christian Gimenez, Jorge Rodriguez y Candelaria Alvarez [Otro Problema menos Con Python](#page-0-0) 117 / 117 / 117 / 117

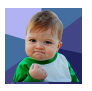

Obtenido de

dailymail.co.uk.

Todos los derechos reservados.

<span id="page-287-0"></span>[https://www.dailymail.co.uk/femail/article-3498922/](https://www.dailymail.co.uk/femail/article-3498922/The-face-launched-thousand-memes-Success-Kid-viral-star-baby-grown-10-years-old.html) [The-face-launched-thousand-memes-Success-Kid-viral-star-baby](https://www.dailymail.co.uk/femail/article-3498922/The-face-launched-thousand-memes-Success-Kid-viral-star-baby-grown-10-years-old.html)-g [html](https://www.dailymail.co.uk/femail/article-3498922/The-face-launched-thousand-memes-Success-Kid-viral-star-baby-grown-10-years-old.html)

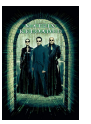

Obtenido de IMDB.com [https://www.](https://www.imdb.com/title/tt0234215/?ref_=nv_sr_3?ref_=nv_sr_3) [imdb.com/title/tt0234215/](https://www.imdb.com/title/tt0234215/?ref_=nv_sr_3?ref_=nv_sr_3) [?ref\\_=nv\\_sr\\_3?ref\\_=nv\\_sr\\_3](https://www.imdb.com/title/tt0234215/?ref_=nv_sr_3?ref_=nv_sr_3) Obtenido de fairwaypizza.com. Todos los derechos reservados.

<https://fairwaypizza.com/pizza-and-wings/>

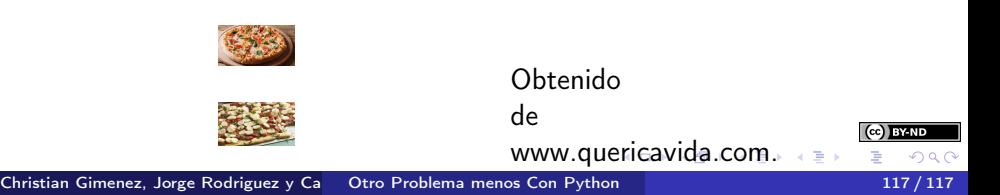
Todos los derechos reservados.

[https://www.quericavida.com/recipes/hearts-of-palm-pizza/](https://www.quericavida.com/recipes/hearts-of-palm-pizza/496b251d-9086-409a-9e65-ec0823019937) [496b251d-9086-409a-9e65-ec0823019937](https://www.quericavida.com/recipes/hearts-of-palm-pizza/496b251d-9086-409a-9e65-ec0823019937)

Obtenido

de

IMDB.com. Todos

los derechos reservados. [https:](https://www.imdb.com/title/tt0088763/mediaindex?ref_=tt_pv_mi_sm)

[//www.imdb.com/title/tt0088763/mediaindex?ref\\_=tt\\_pv\\_mi\\_sm](https://www.imdb.com/title/tt0088763/mediaindex?ref_=tt_pv_mi_sm)

Obtenido de Wikimedia Commons. La imagen se encuentra bajo la licencia Creative Commons Attribution-Share

Alike 3.0 Unported. [https:](https://commons.wikimedia.org/wiki/File:Philip-ii-of-macedon.jpg)

[//commons.wikimedia.org/wiki/File:Philip-ii-of-macedon.jpg](https://commons.wikimedia.org/wiki/File:Philip-ii-of-macedon.jpg)

: float wrap: float wrap

Obtenido de www.fool.com. Todos los derechos reservados. [https://www.fool.com/retirement/2019/06/07/](https://www.fool.com/retirement/2019/06/07/sad-but-not-shocking-millennial-women-have-less-mo.aspx) [sad-but-not-shocking-millennial-women-have-less-mo.aspx](https://www.fool.com/retirement/2019/06/07/sad-but-not-shocking-millennial-women-have-less-mo.aspx)

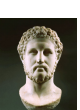

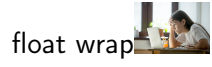

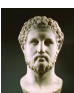

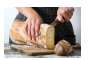

Obtenido desde www.bhg.com.au. Todos los derechos reseravdos.

 $\leftarrow$   $\Box$ 

<span id="page-289-0"></span><https://www.bhg.com.au/how-to-cut-bread>

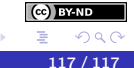

э